# **3D Game Programming 2D game**

**Ming-Te Chi Department of Computer Science, National Chengchi University**

 $H_1$   $\leq$   $\frac{2}{2}$ 

多媒體圖形

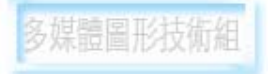

#### **Outline**

 $\mathscr{D}$  2D game history

#### Coordinate system

#### Simple 2D game example

**SNITERAGTOVE** 

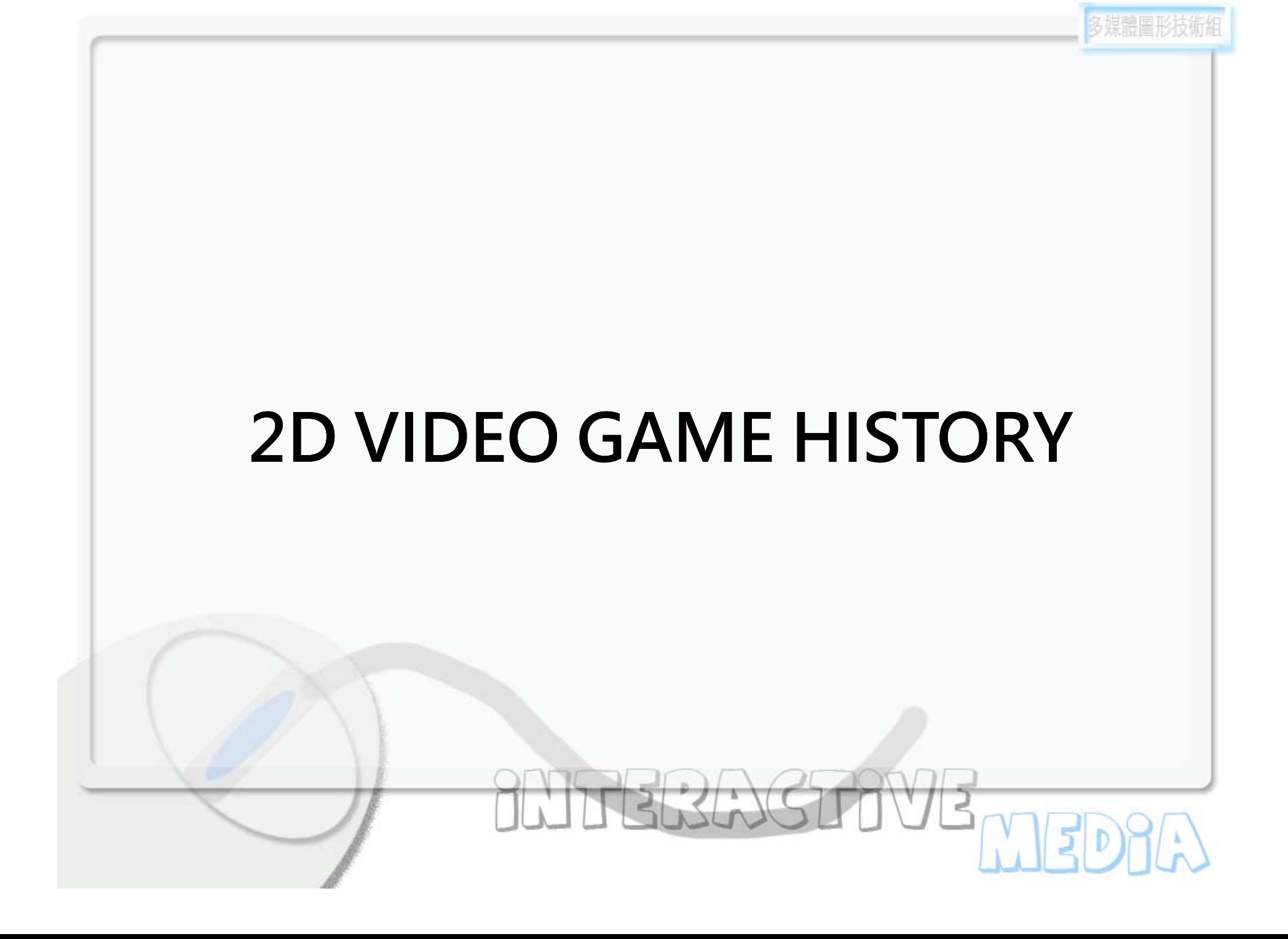

# **The first video game**

**Tennis for Two** was a game developed in 1958 on an analog computer, which simulates a game of tennis or ping pong on an oscilloscope.

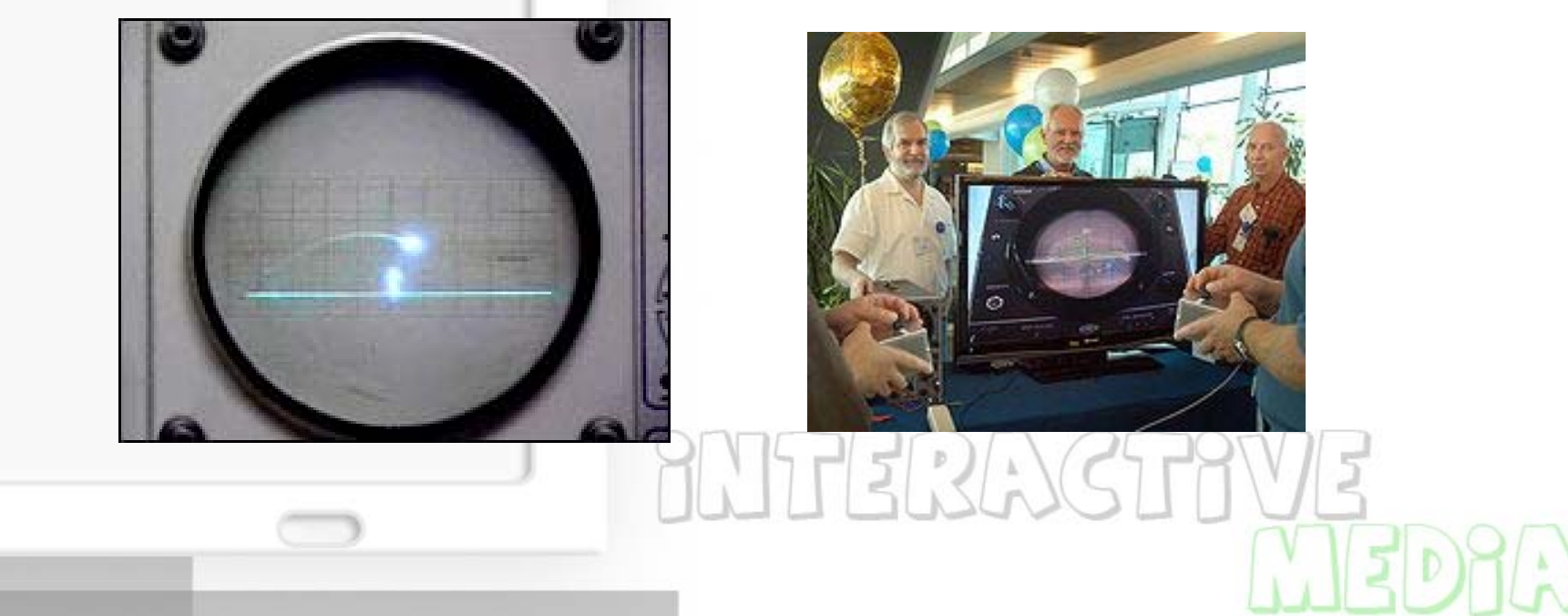

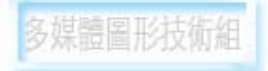

# **2D GAME**

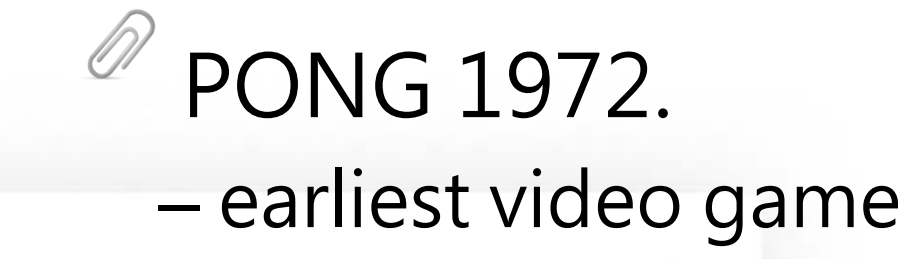

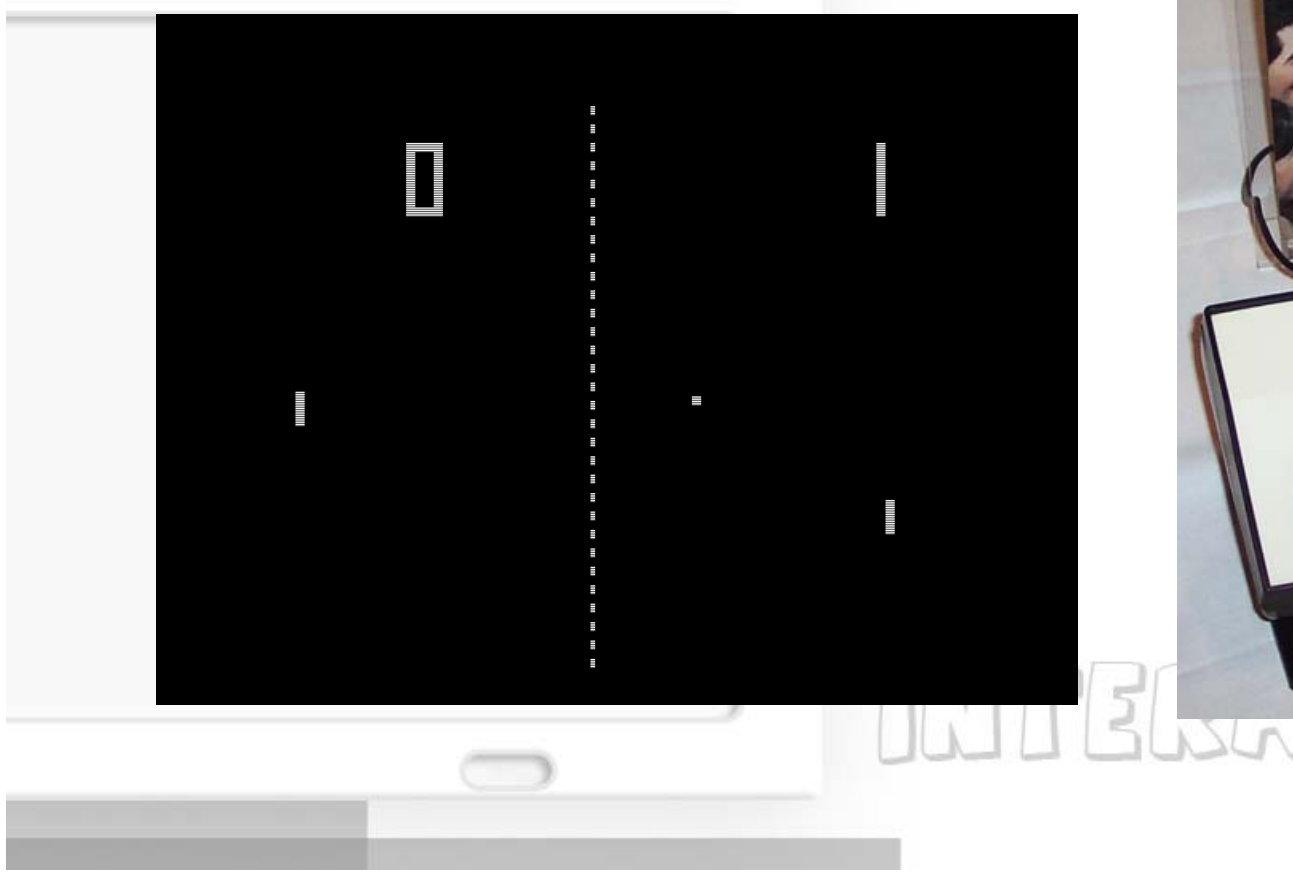

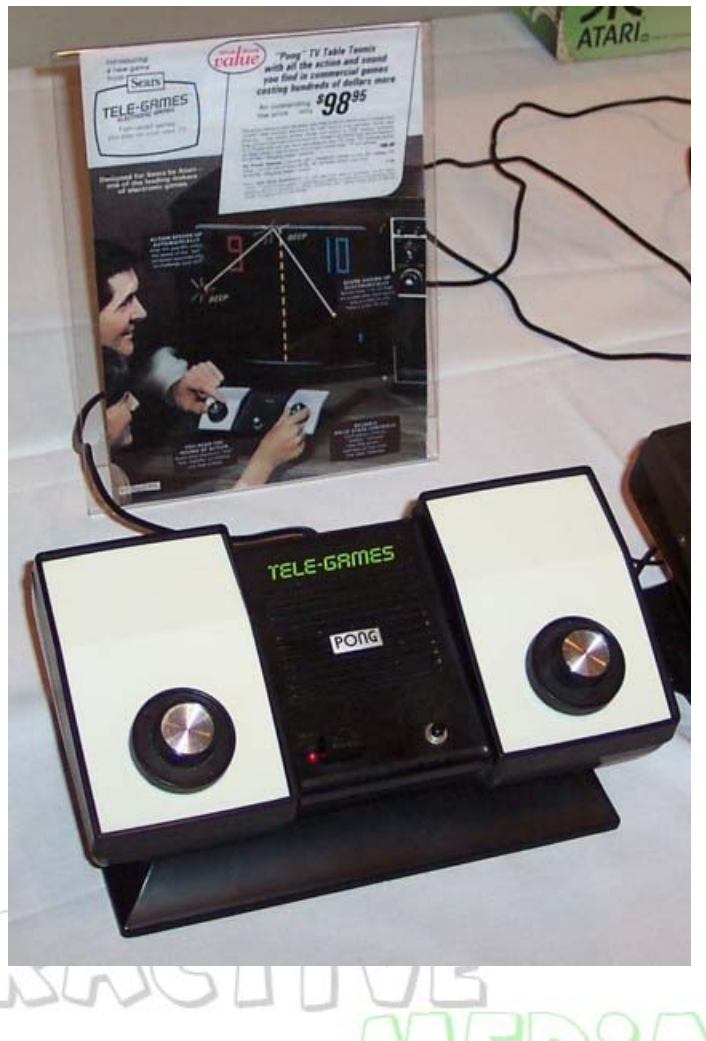

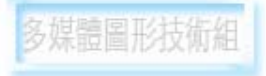

# **Snake (1970s)**

Control a snake to move, and avoid hitting to wall or its growing tail.

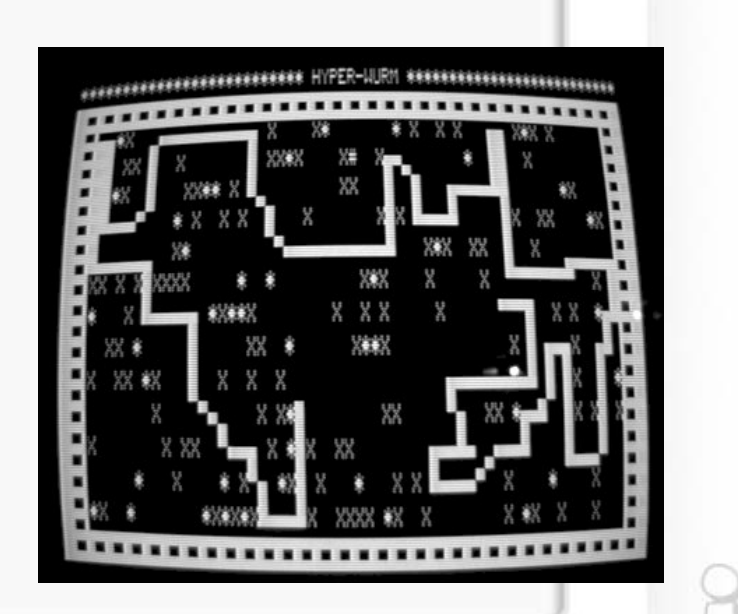

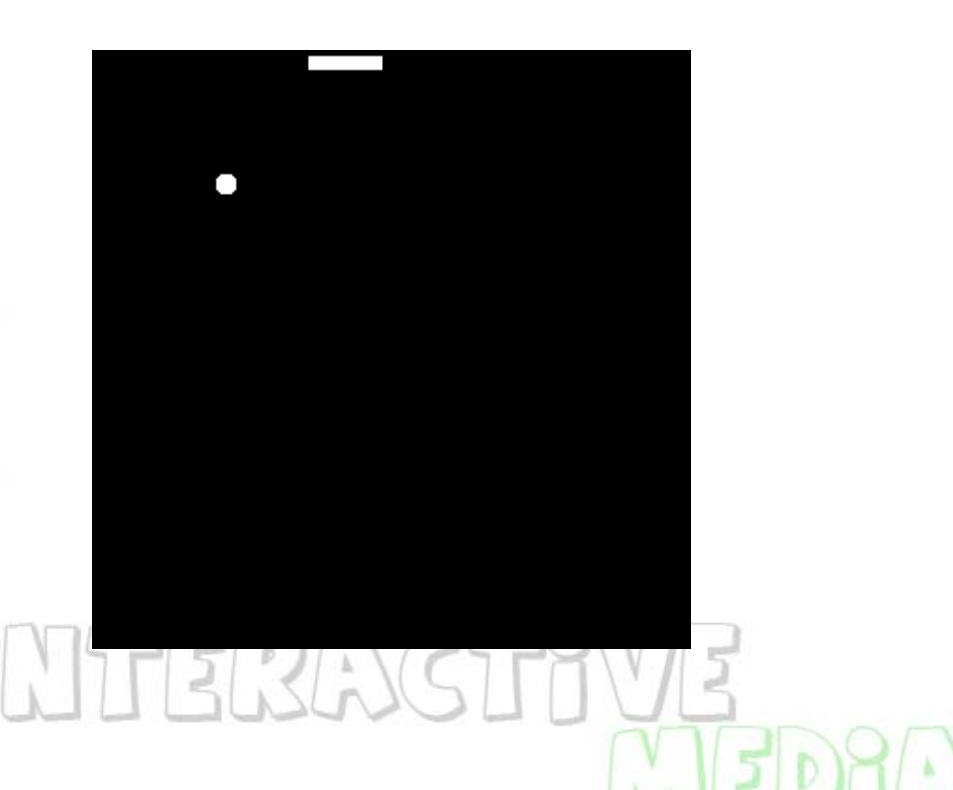

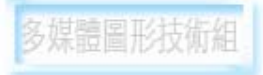

#### **Galaxian (1979 by Namco)**

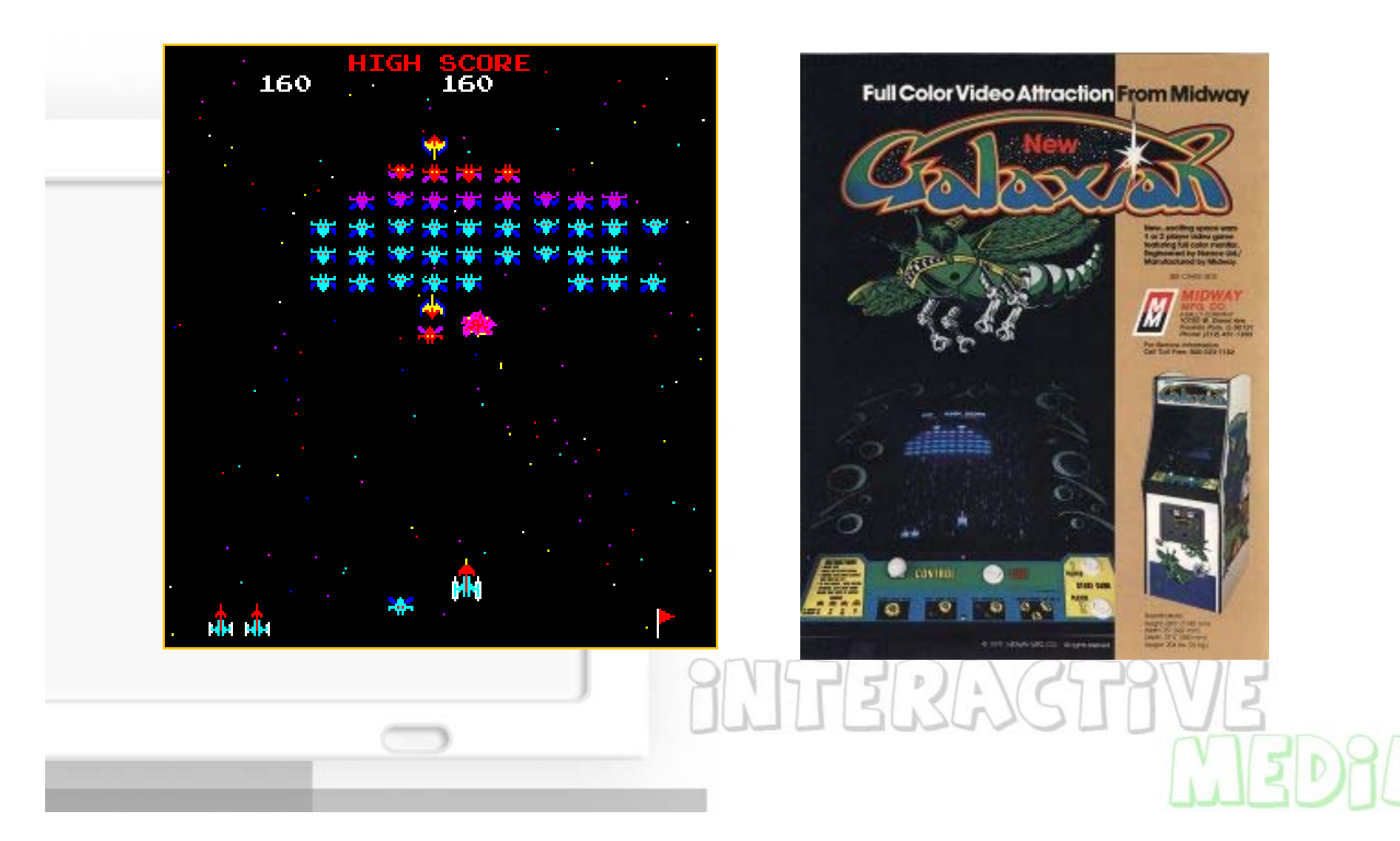

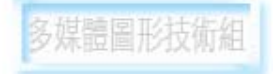

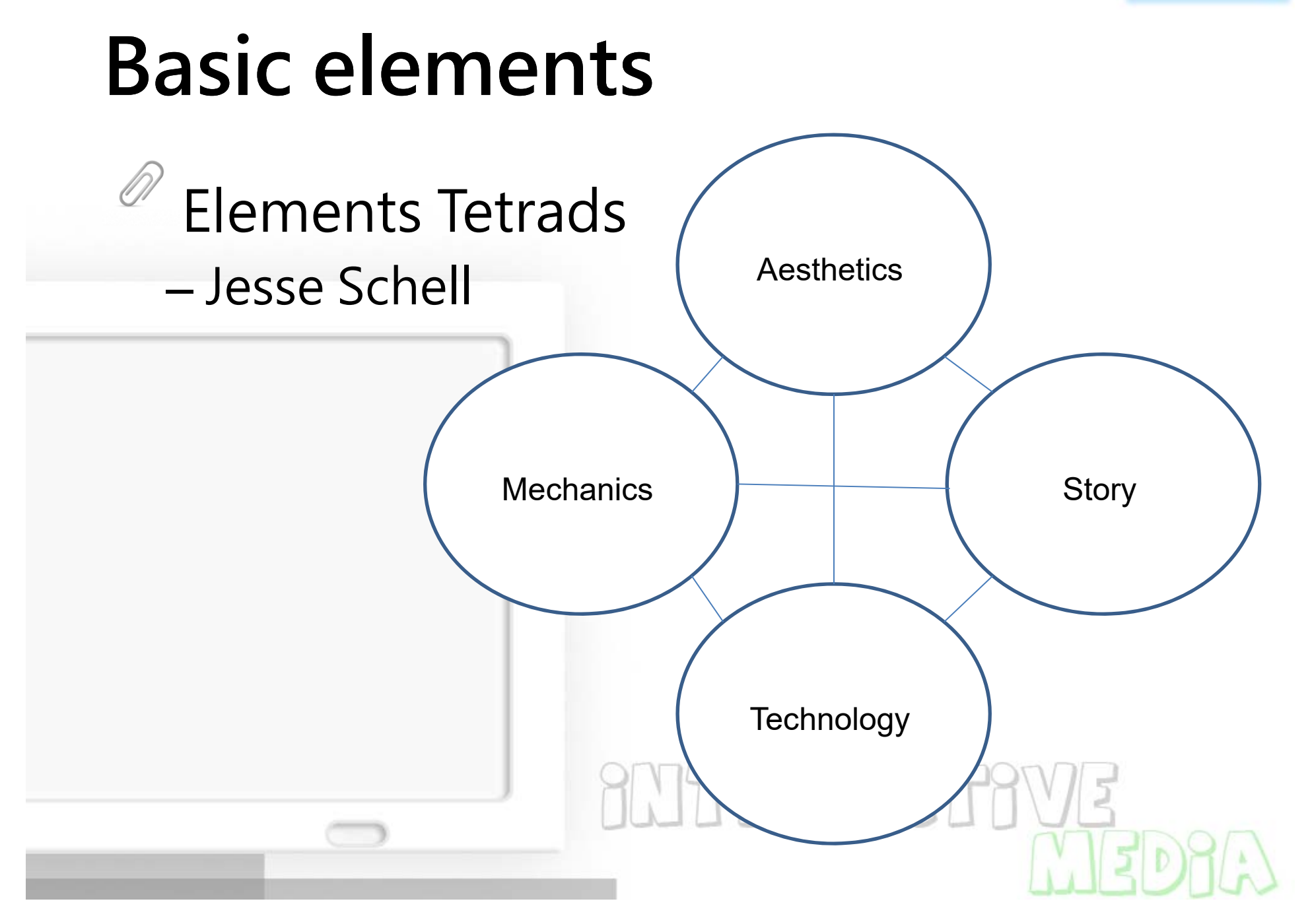

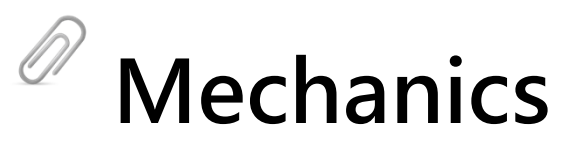

- –the procedures and rules
- **Story**
- – the sequence of events that unfolds in your
	- game
- **Aesthetics**
- – how your game looks, sounds, tastes, and feels.

### **Technology**

– $-$  any materials and interactions that make  $\,$ your game possible

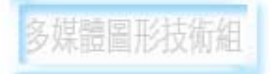

### **Pac Man 1980 by Namco**

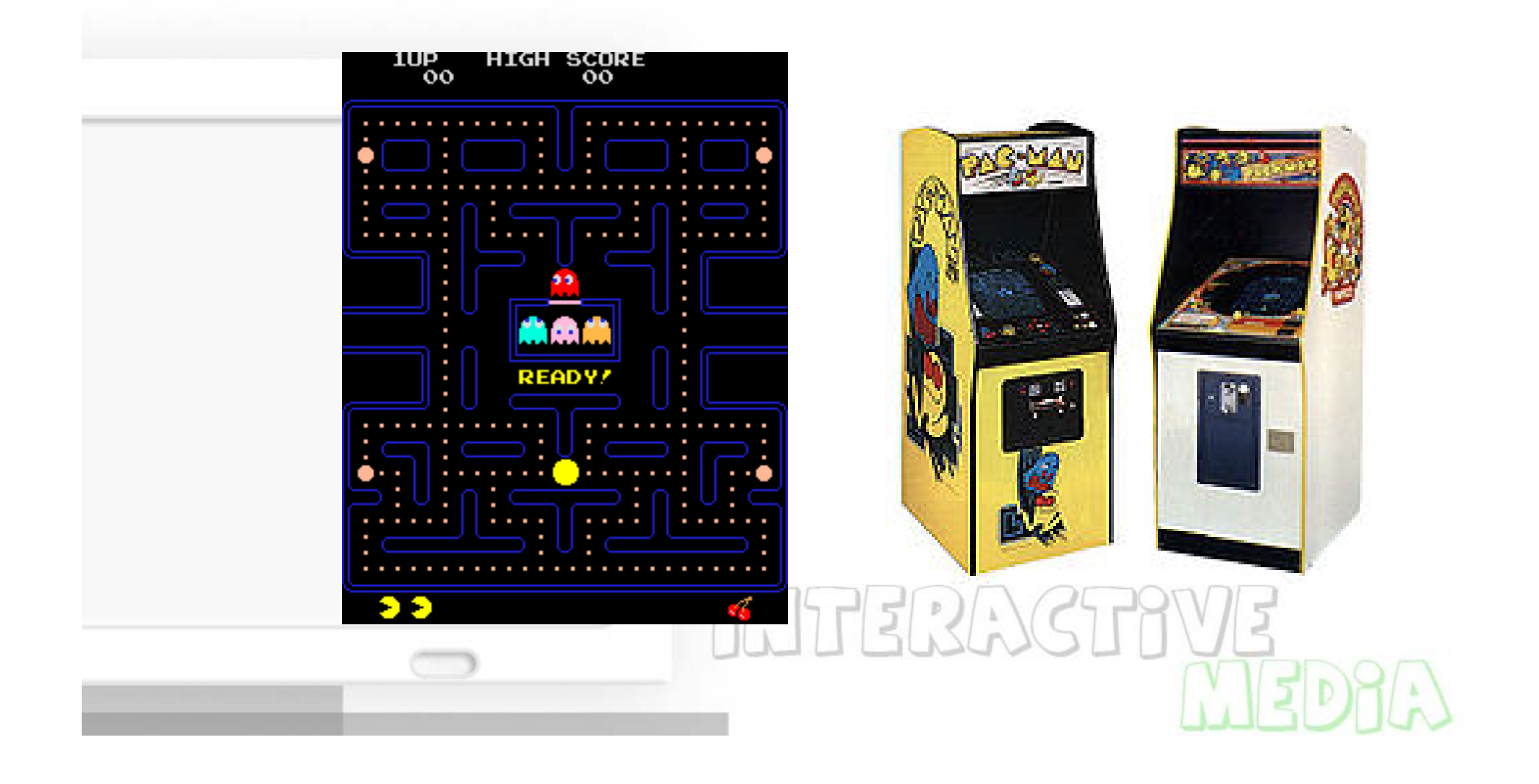

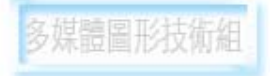

#### **Game & Watch 1980**

Game & Watch is a line of handheld electronic games produced by Nintendo from 1980 to 1991.

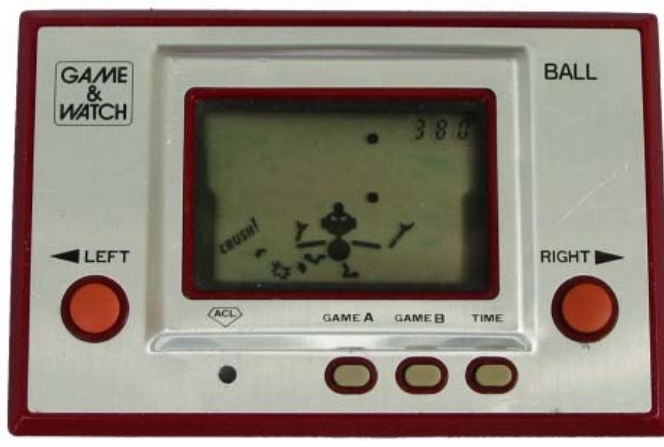

Ball: the first game & watch game

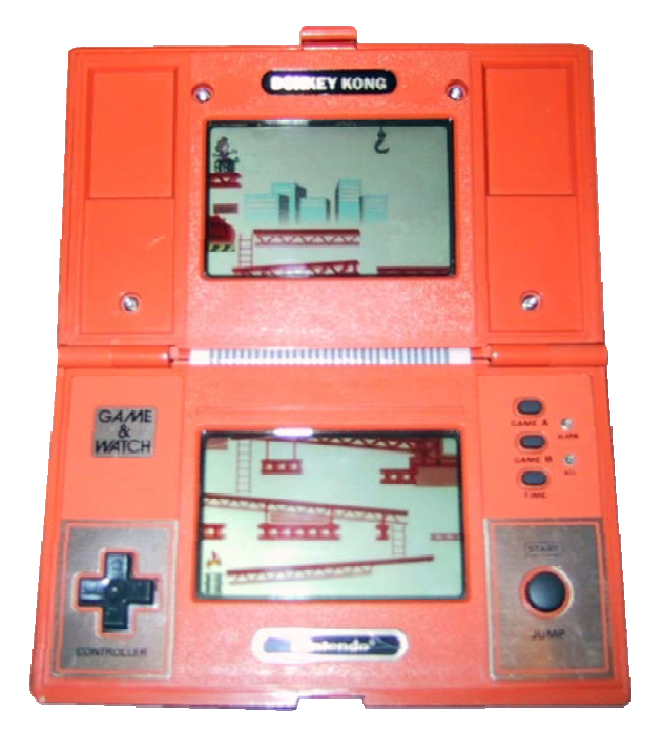

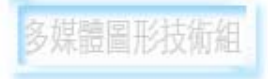

#### **Family Computer(FAMICOM)**

#### Mario series. By Nintendo

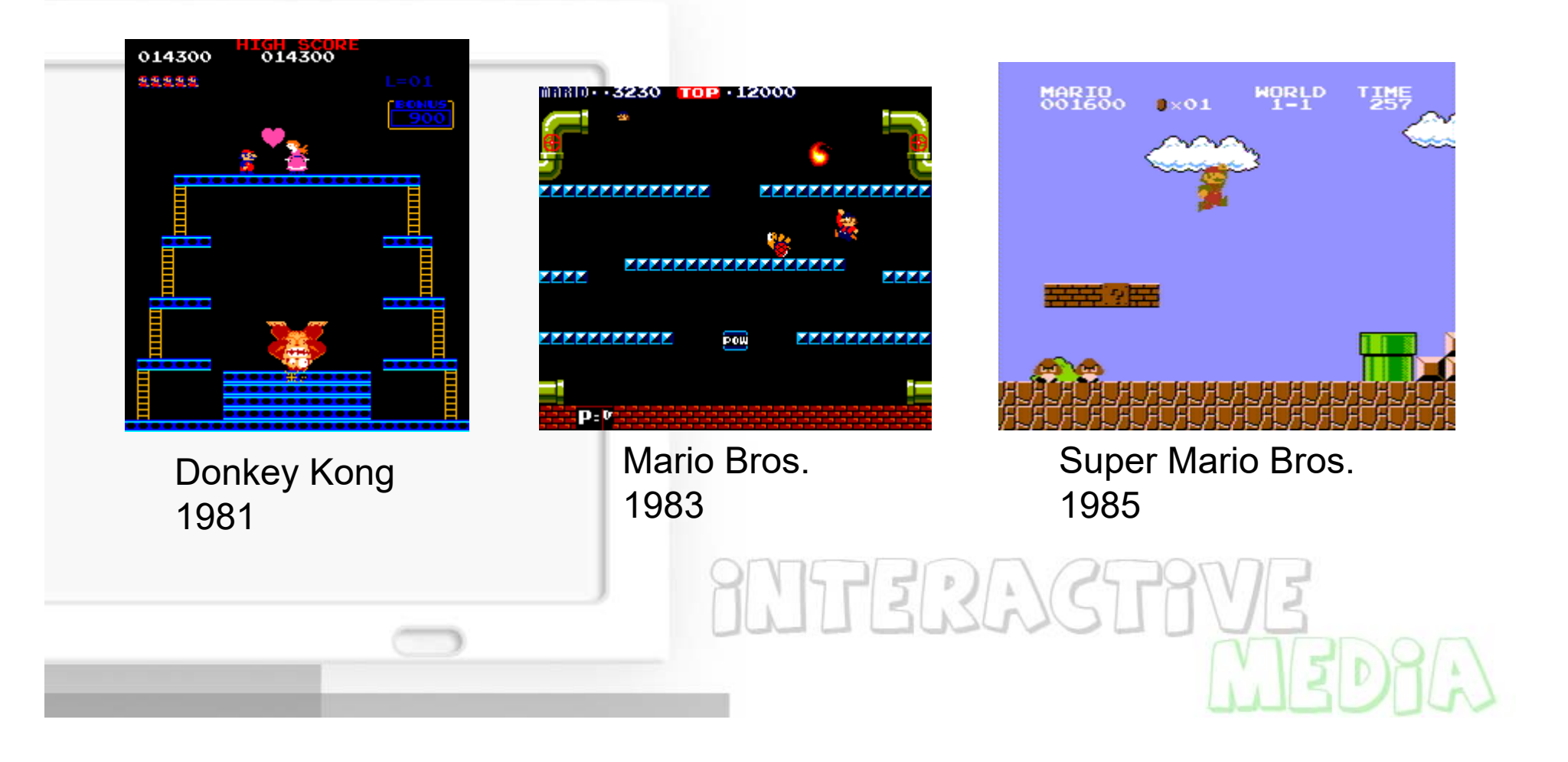

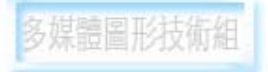

#### **Tetris**

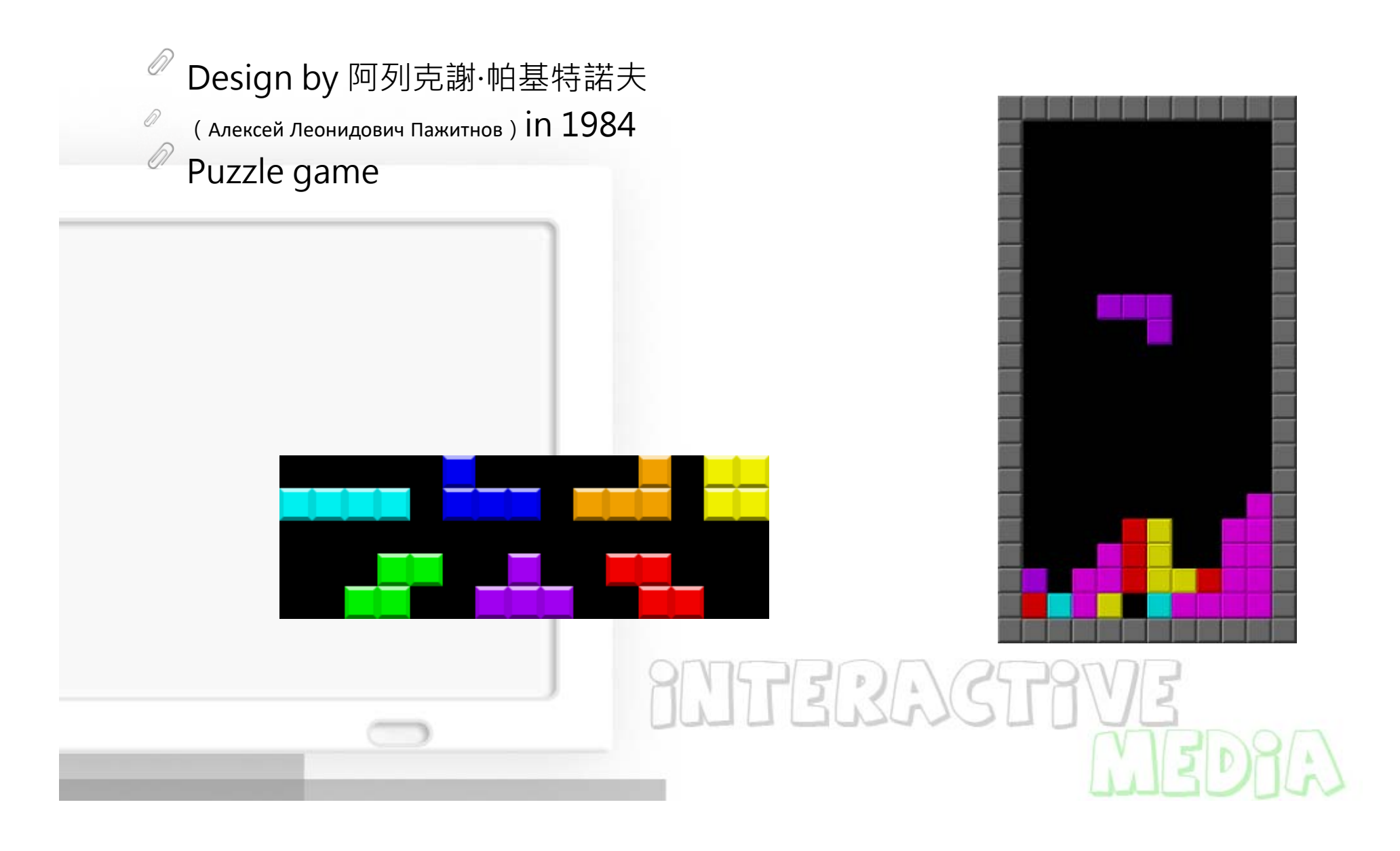

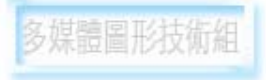

#### **Super Mario World. 1990**

#### Rich color, Parallax scrolling, zoom and rotate sprite.

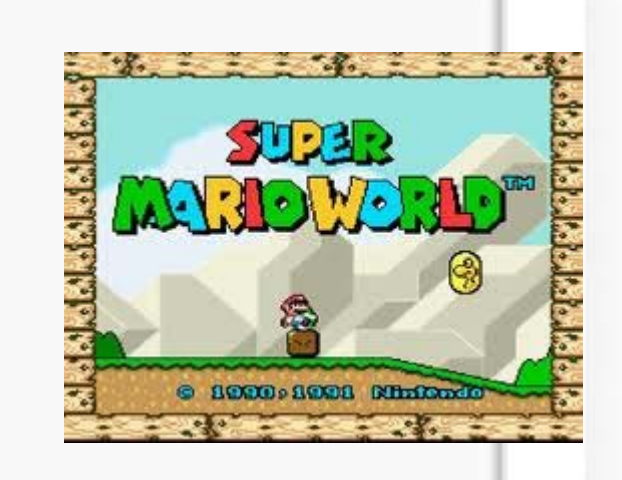

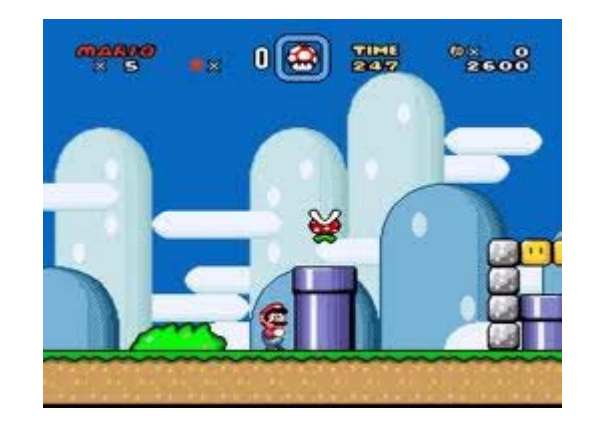

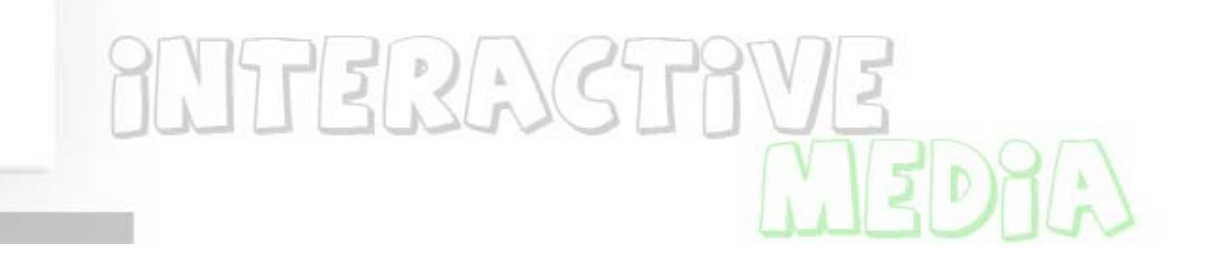

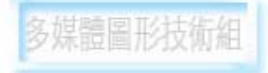

#### **Doom 1993**

• A landmark 1993 firstperson shooter (FPS)video game by id Software.

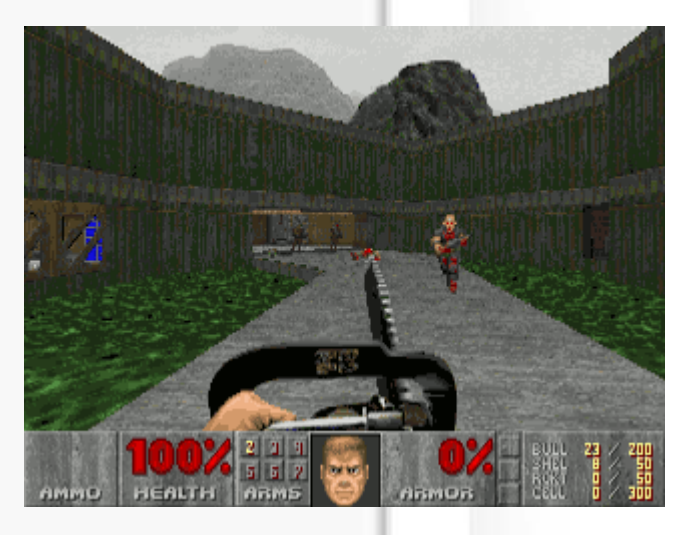

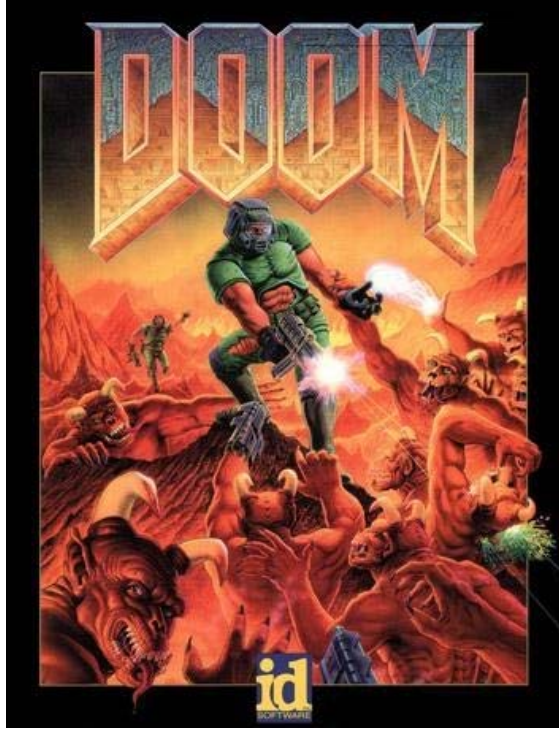

# **SNTERASTRVE**

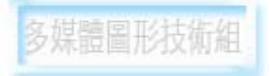

#### **3D Graphics – early stage**

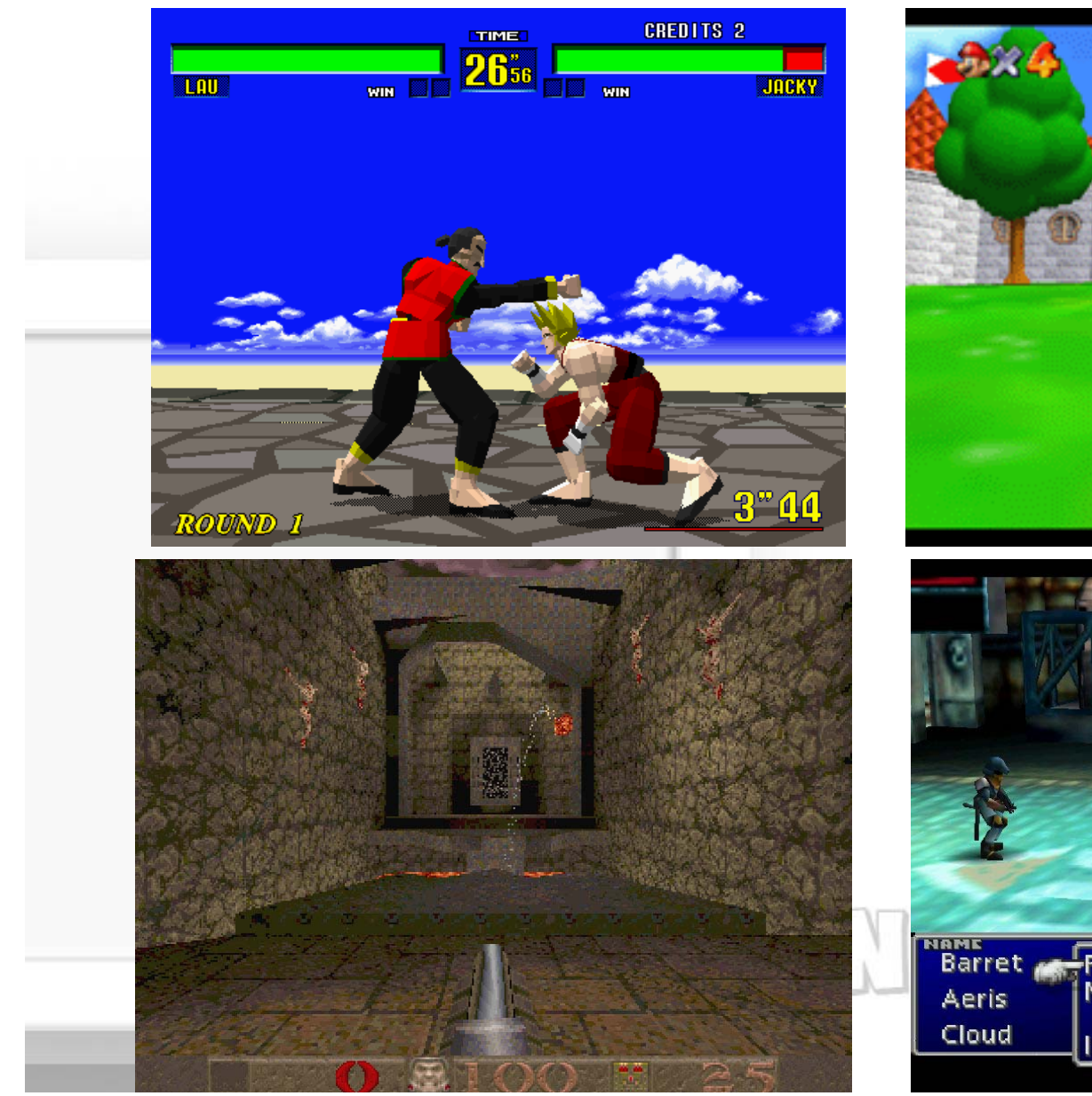

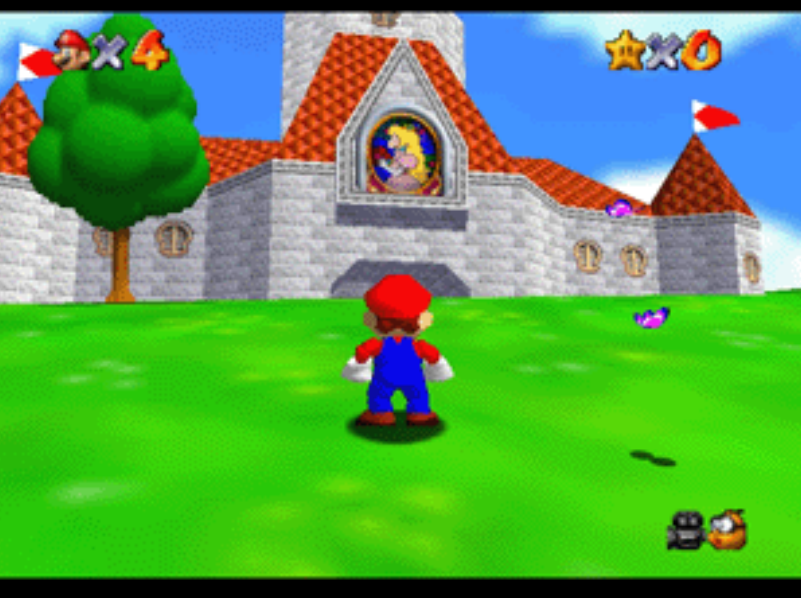

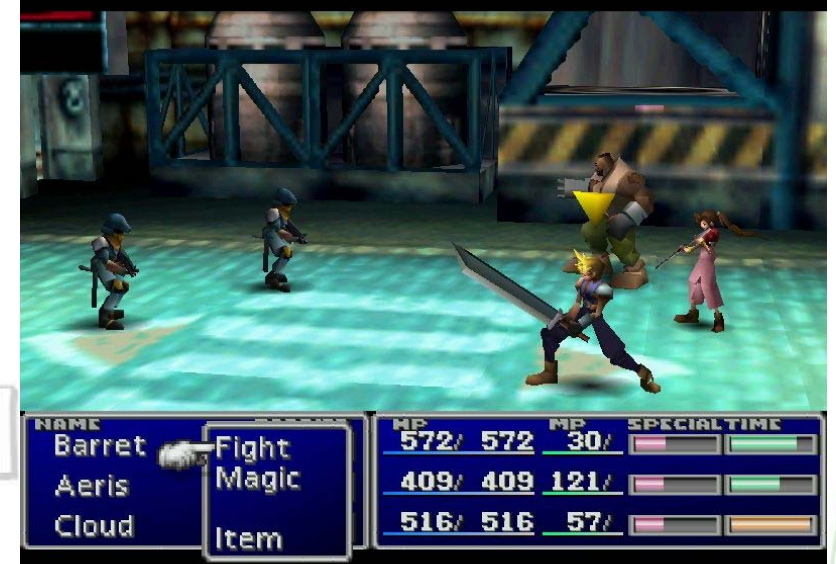

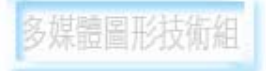

# **3D Graphics**

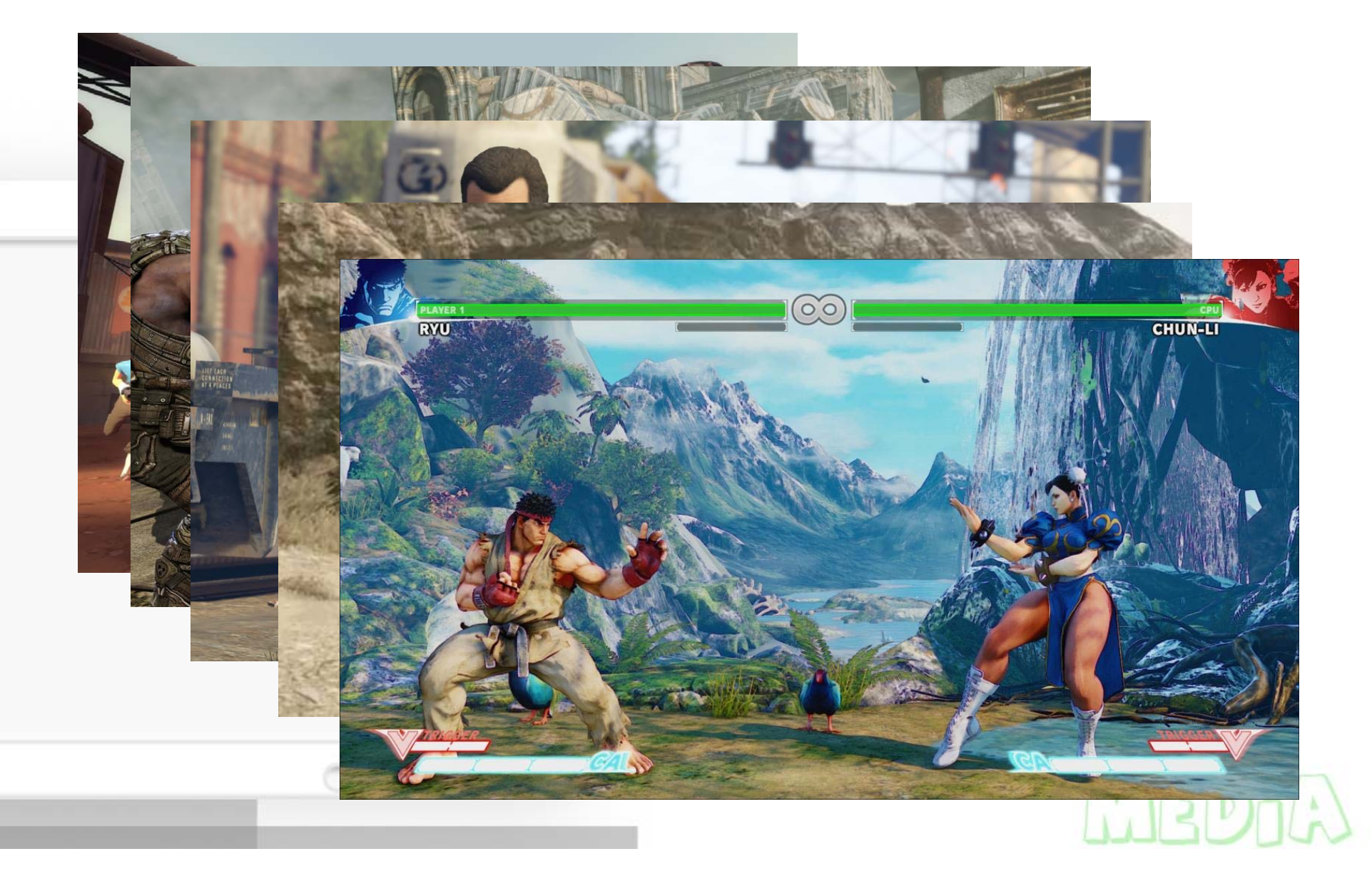

# **Social game**

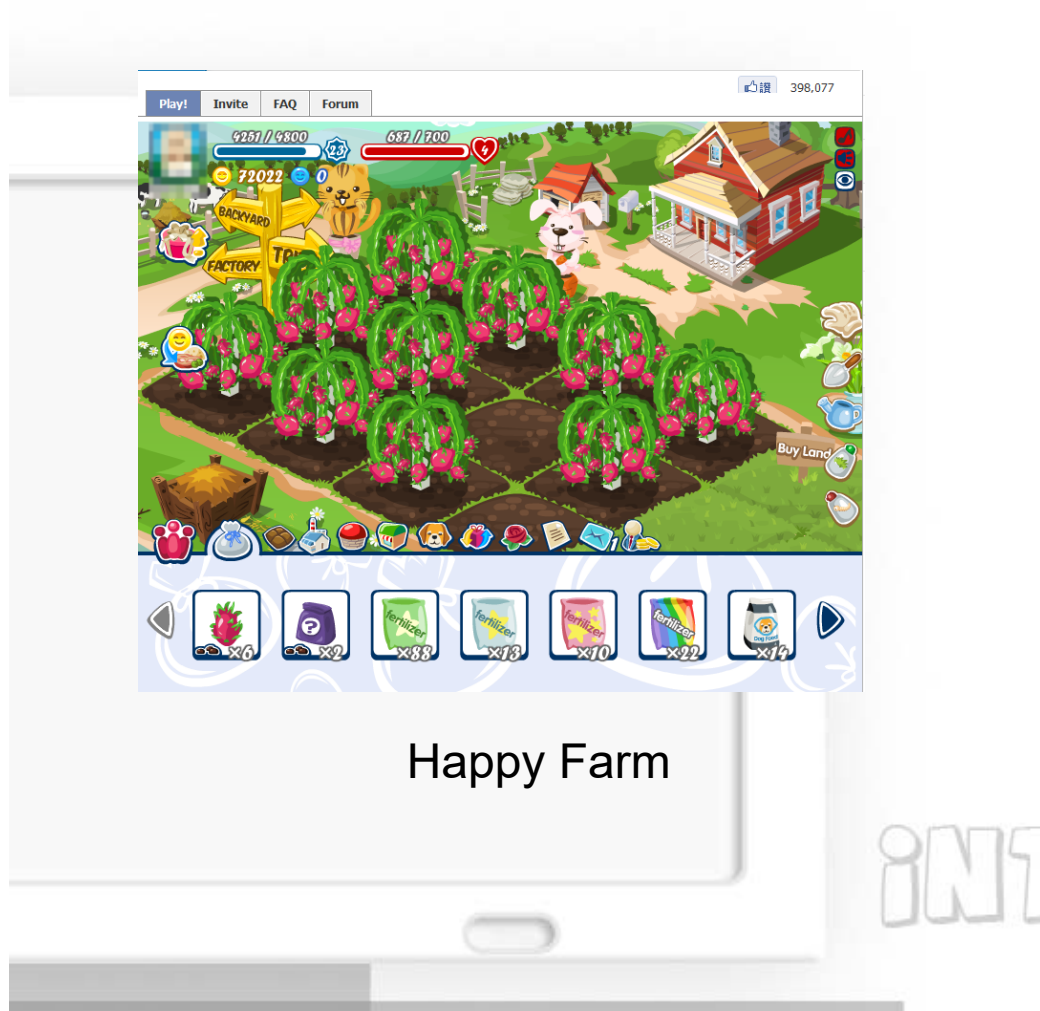

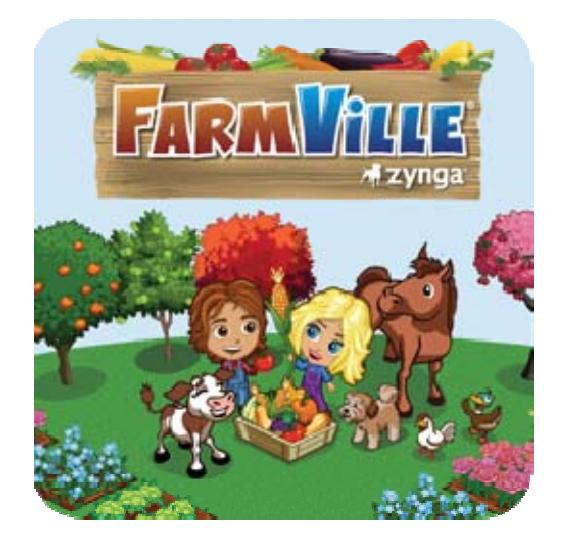

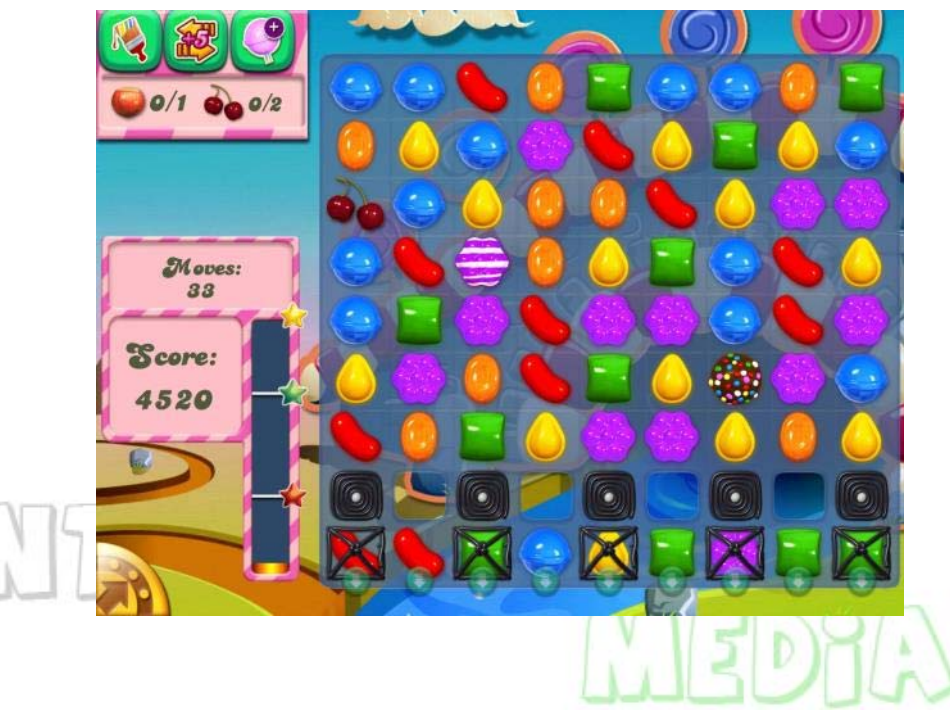

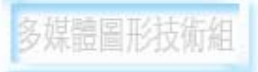

# **Mobile phone**

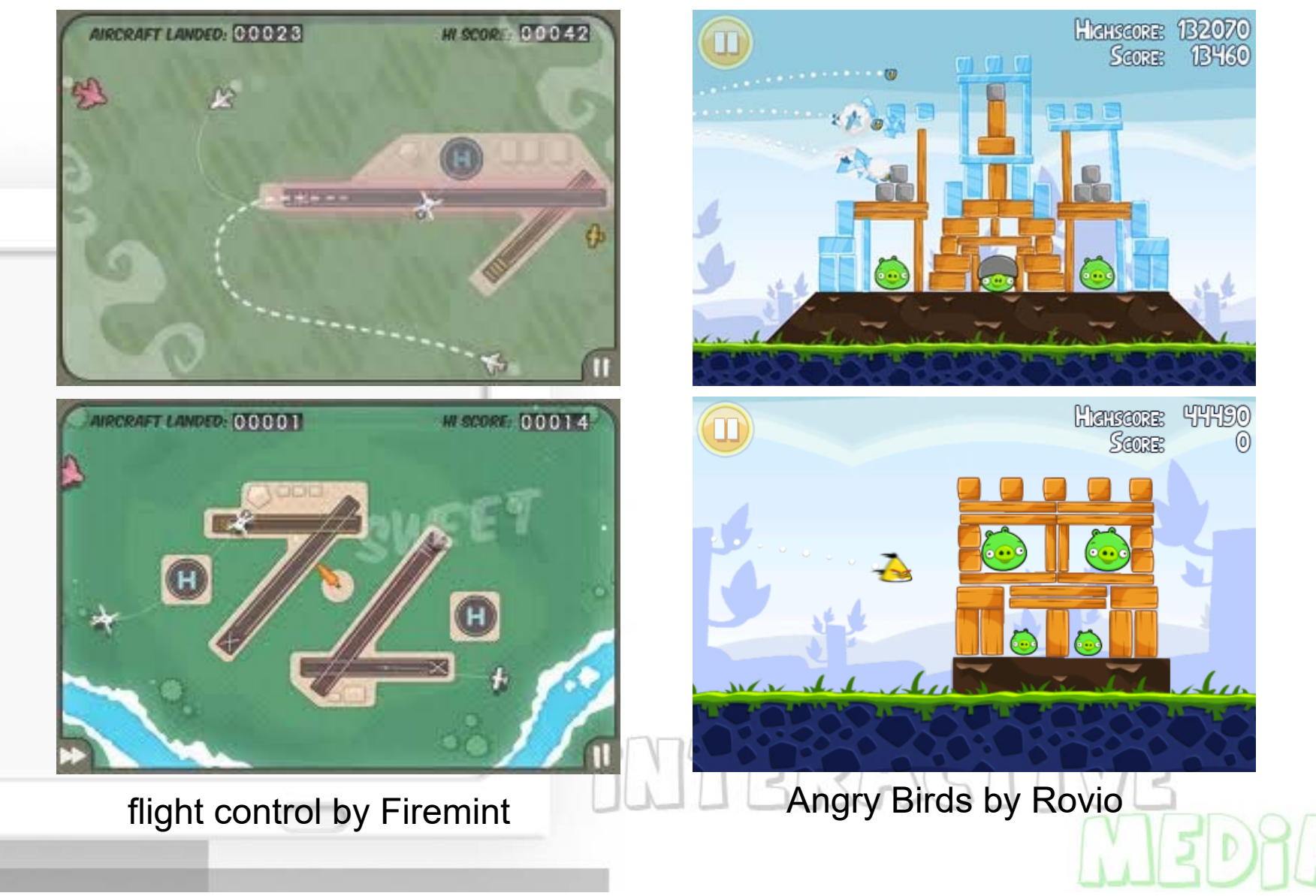

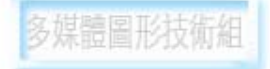

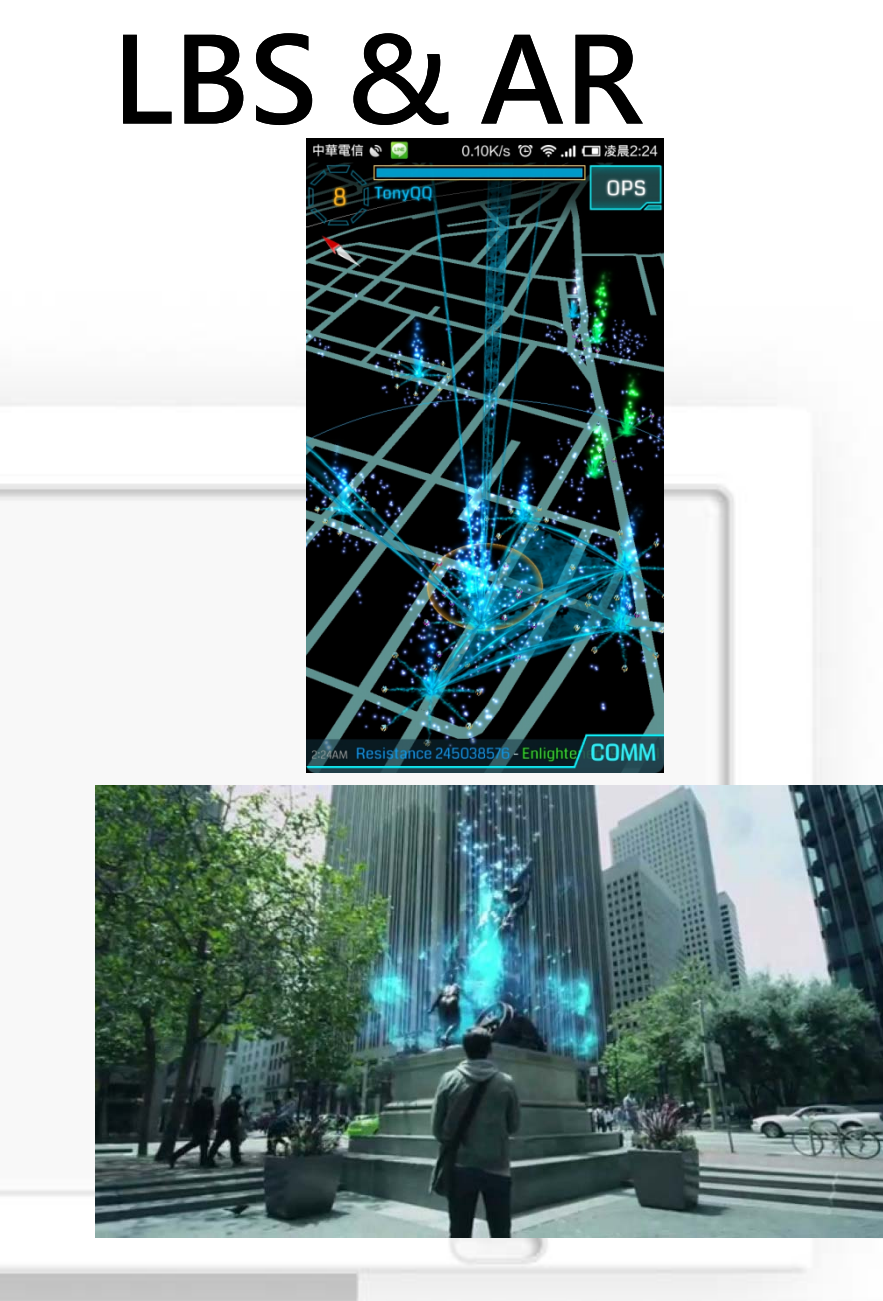

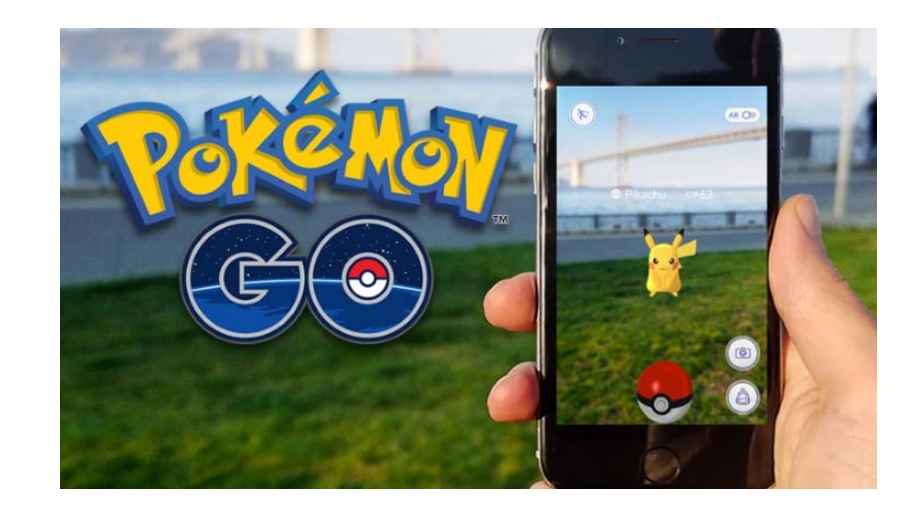

# NTERACTIVE

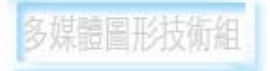

E

51

#### **Snake in 2014**

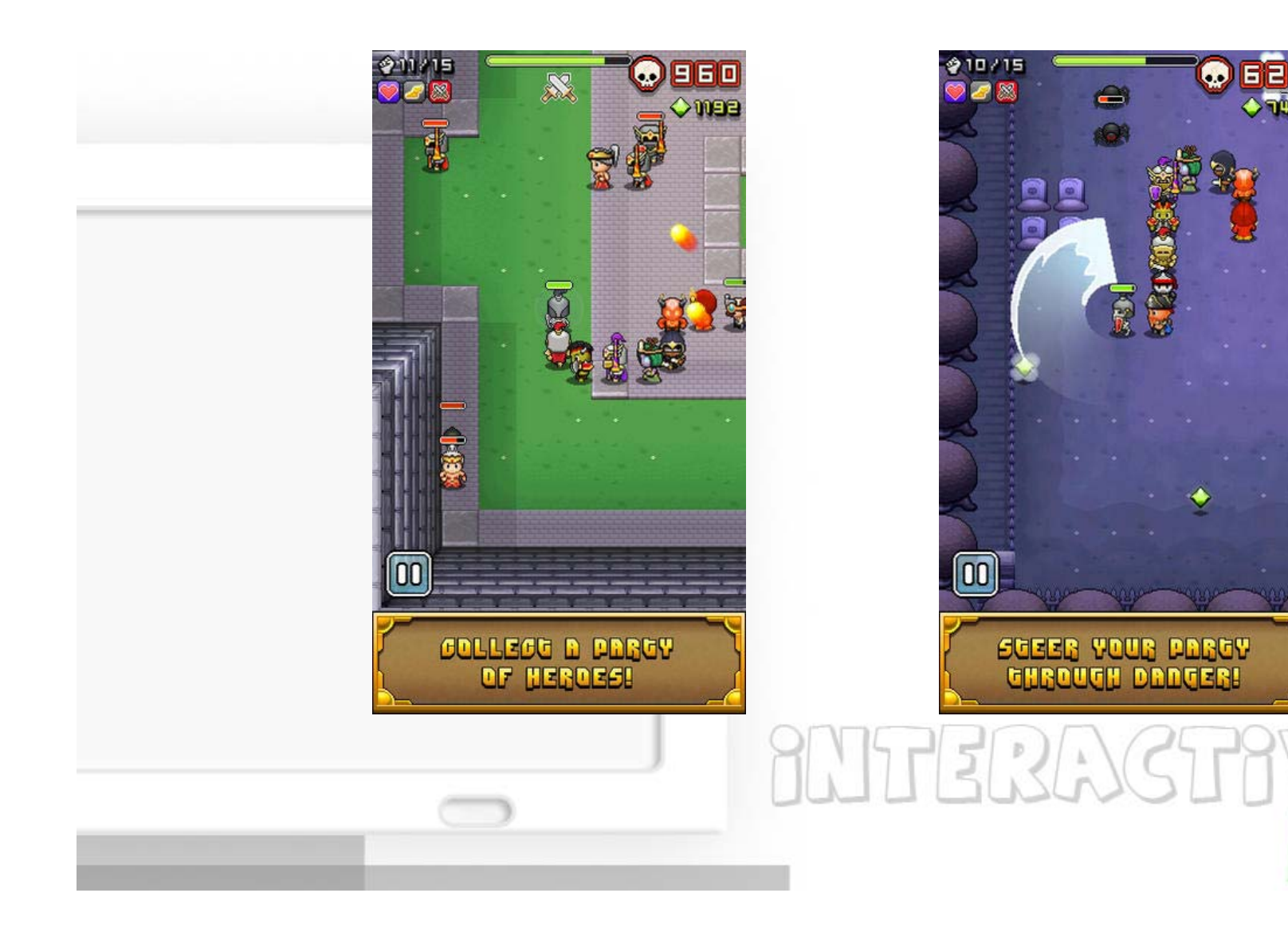

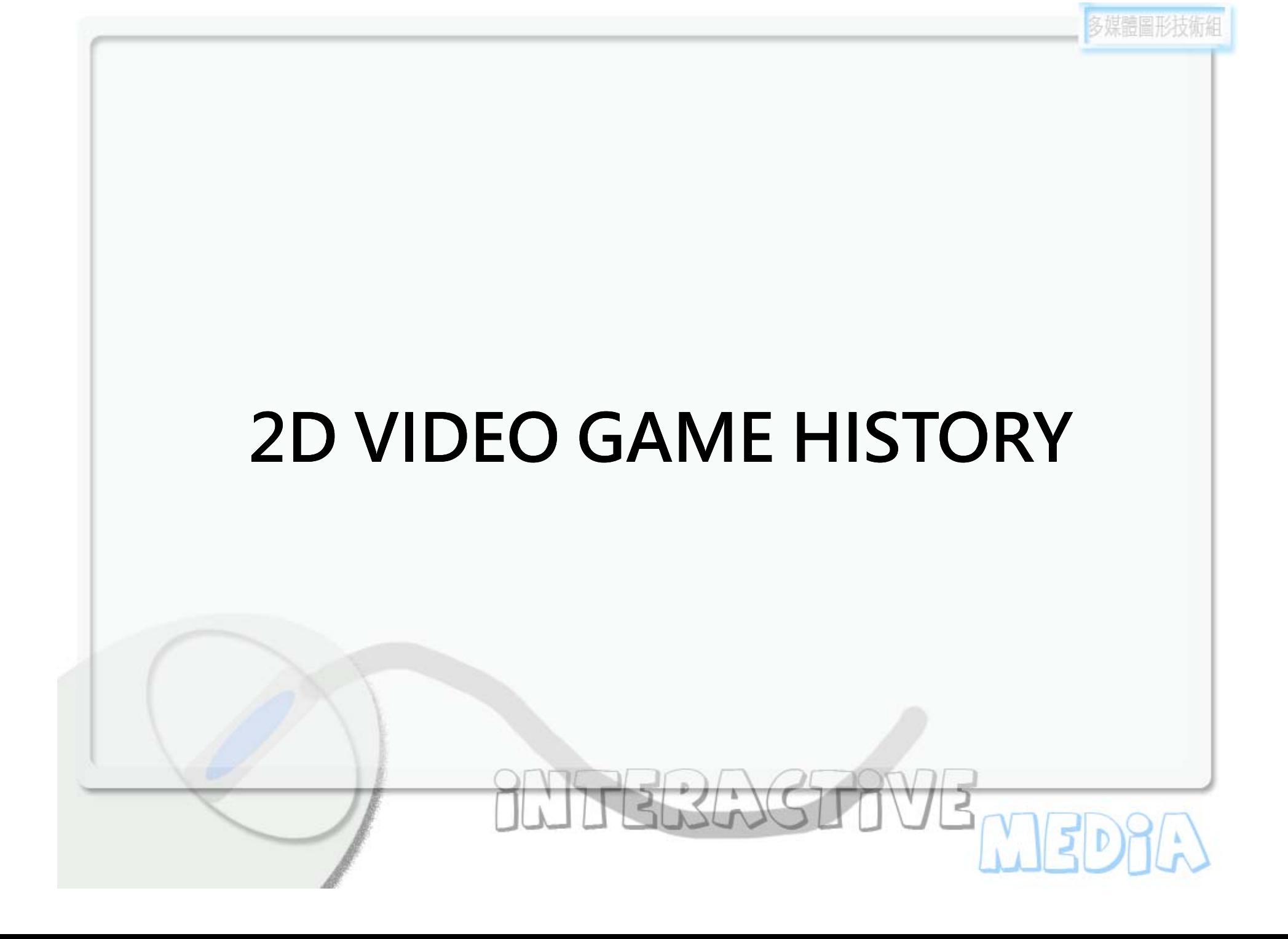

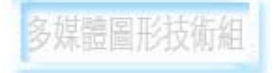

#### **Cartesian Plane**

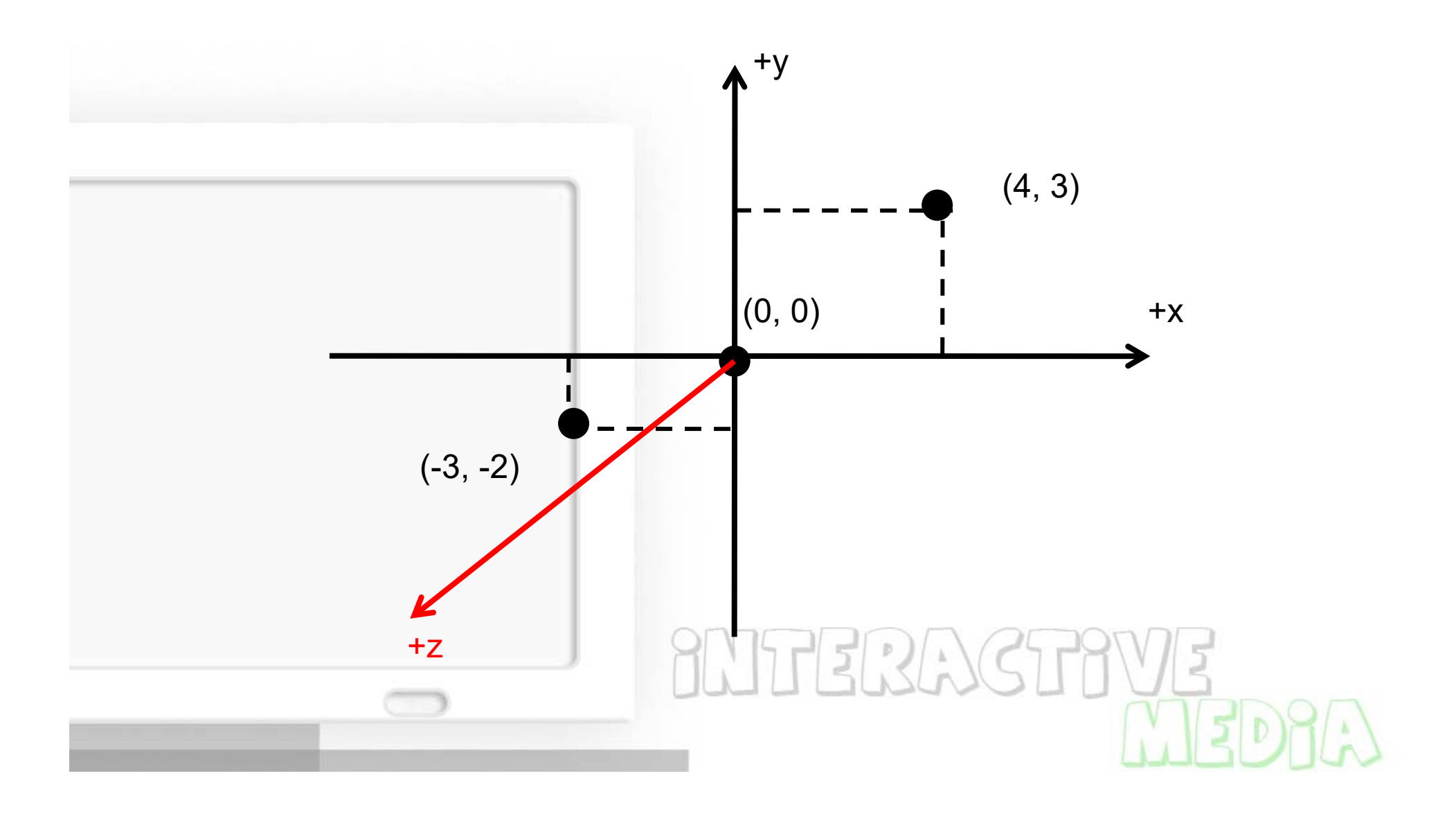

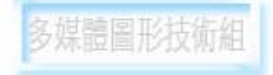

# **Coordinate Clipping**

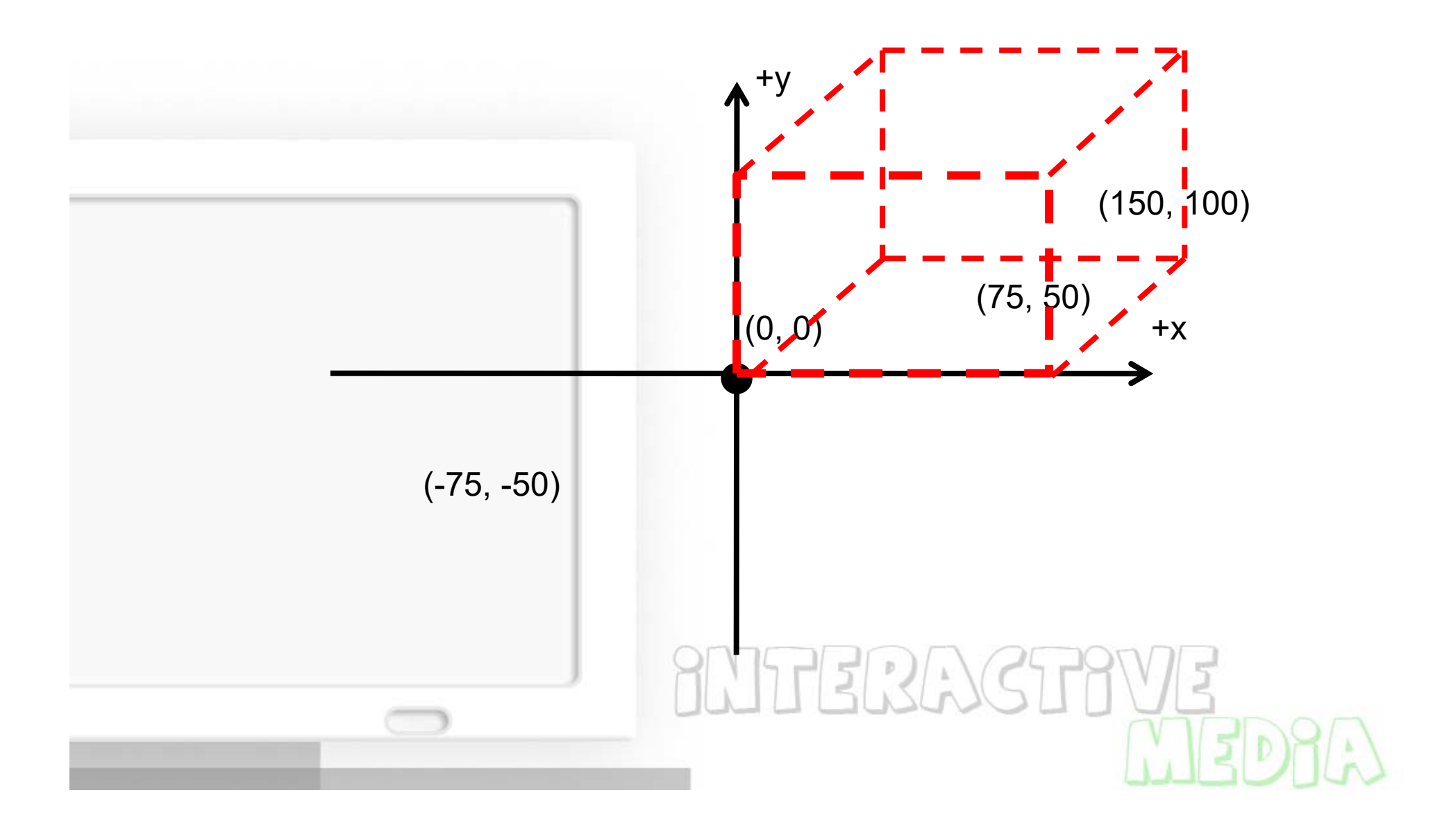

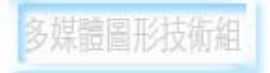

#### **Game world**

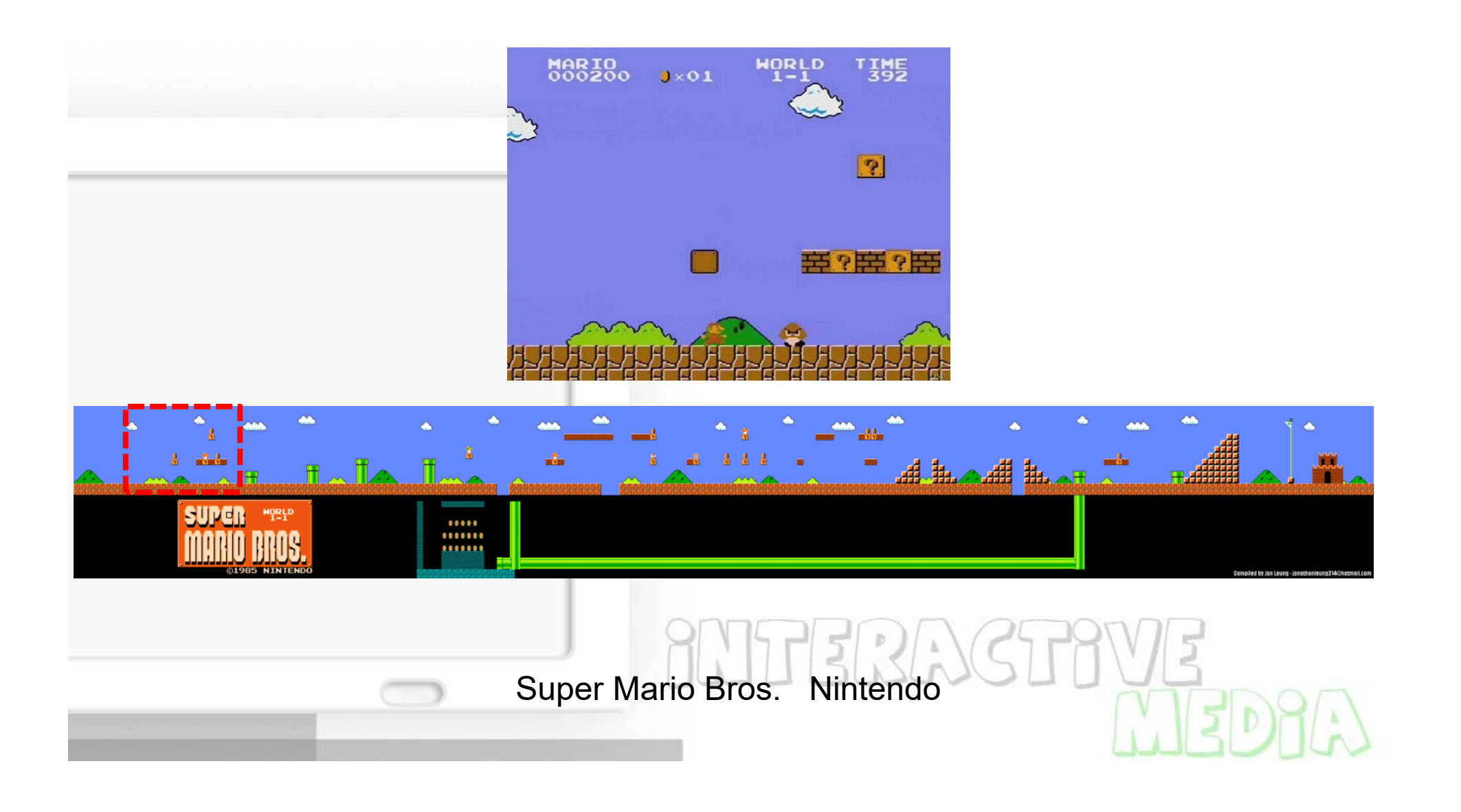

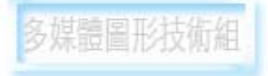

# **Viewport**

#### Mapping drawing coordinates to windows coordinates

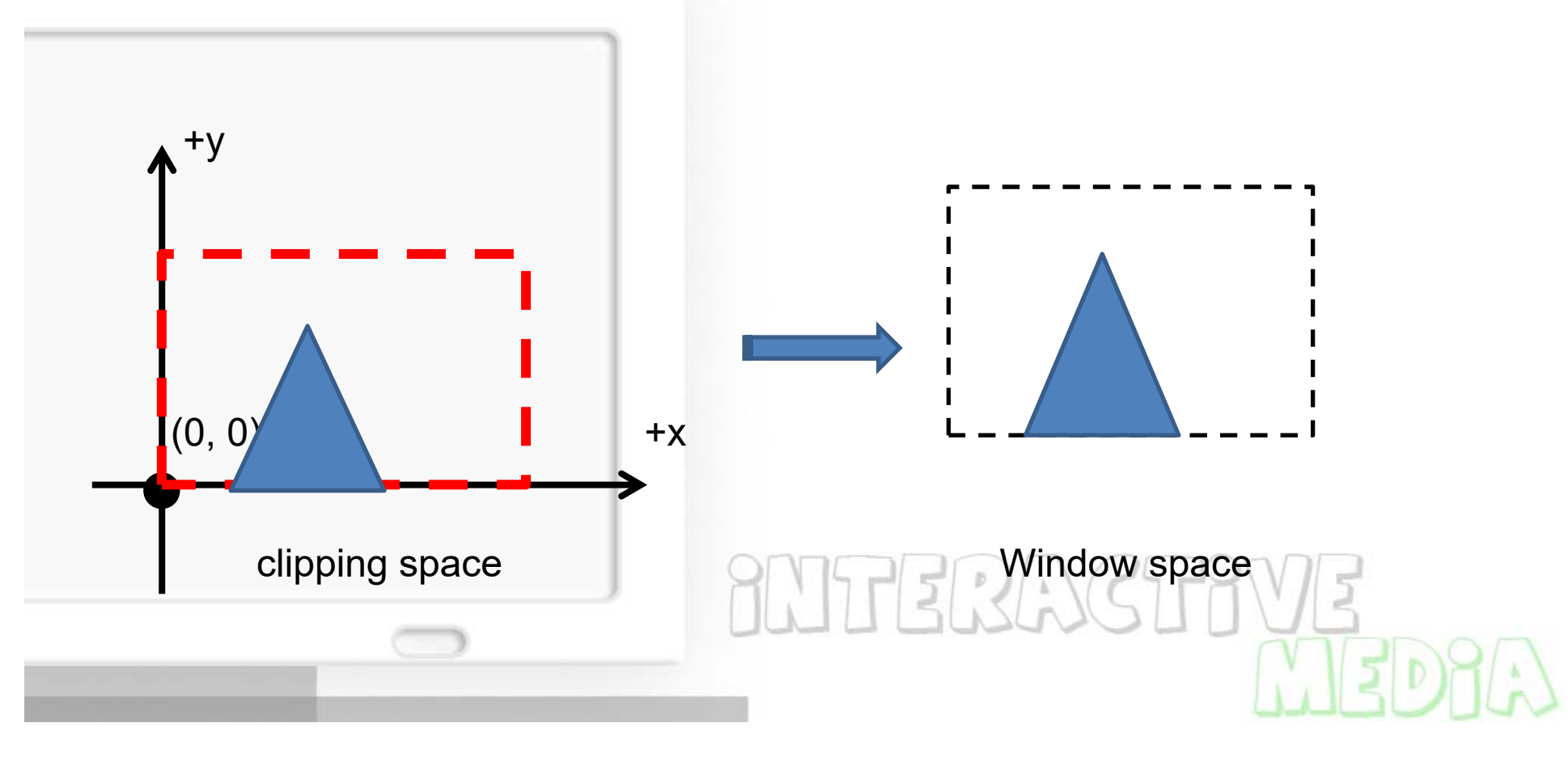

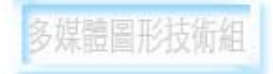

# **Projection**

#### Getting 3D to 2D –Orthographic projections

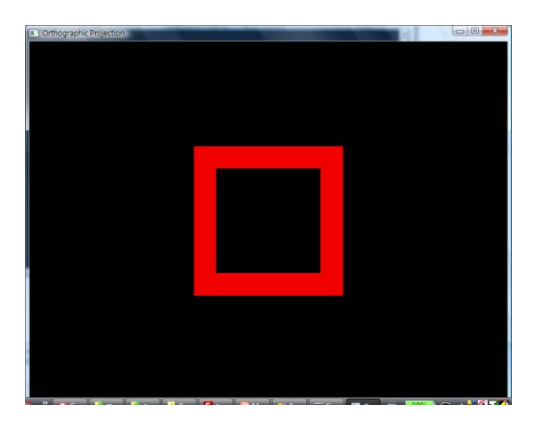

–Perspective projections

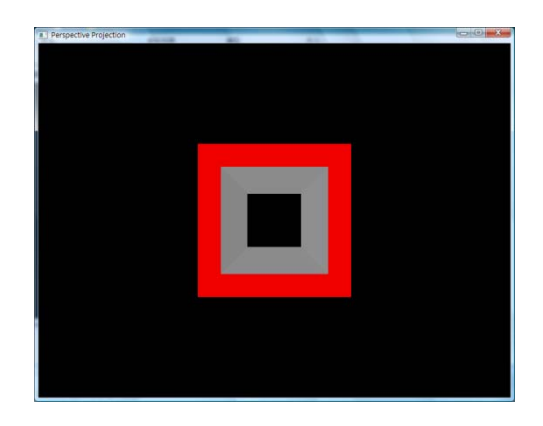

**SNTERACT** 

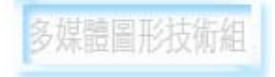

### **Representing Visuals**

- 3D objects
	- –Mesh: geometry
- Materials
- –– Texture maps

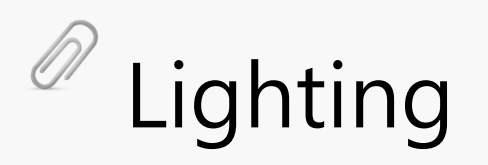

Shader

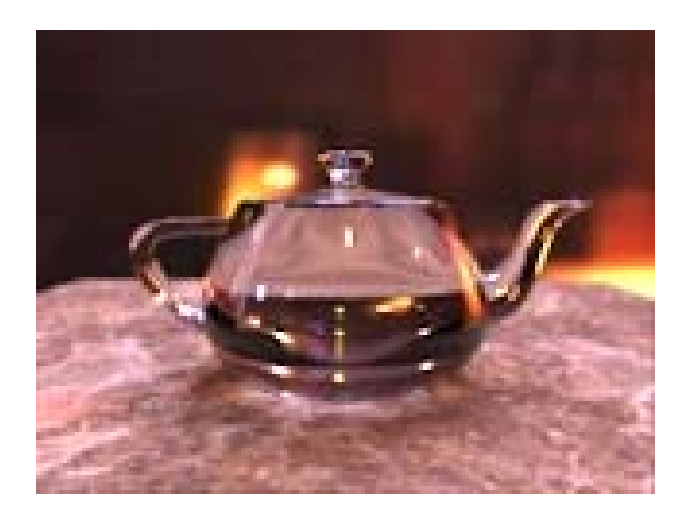

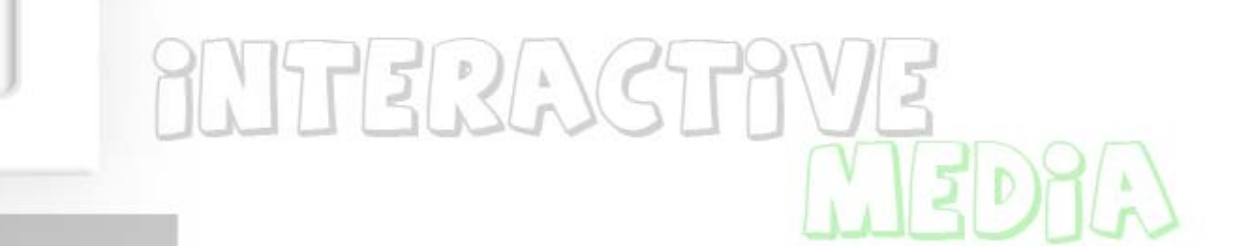

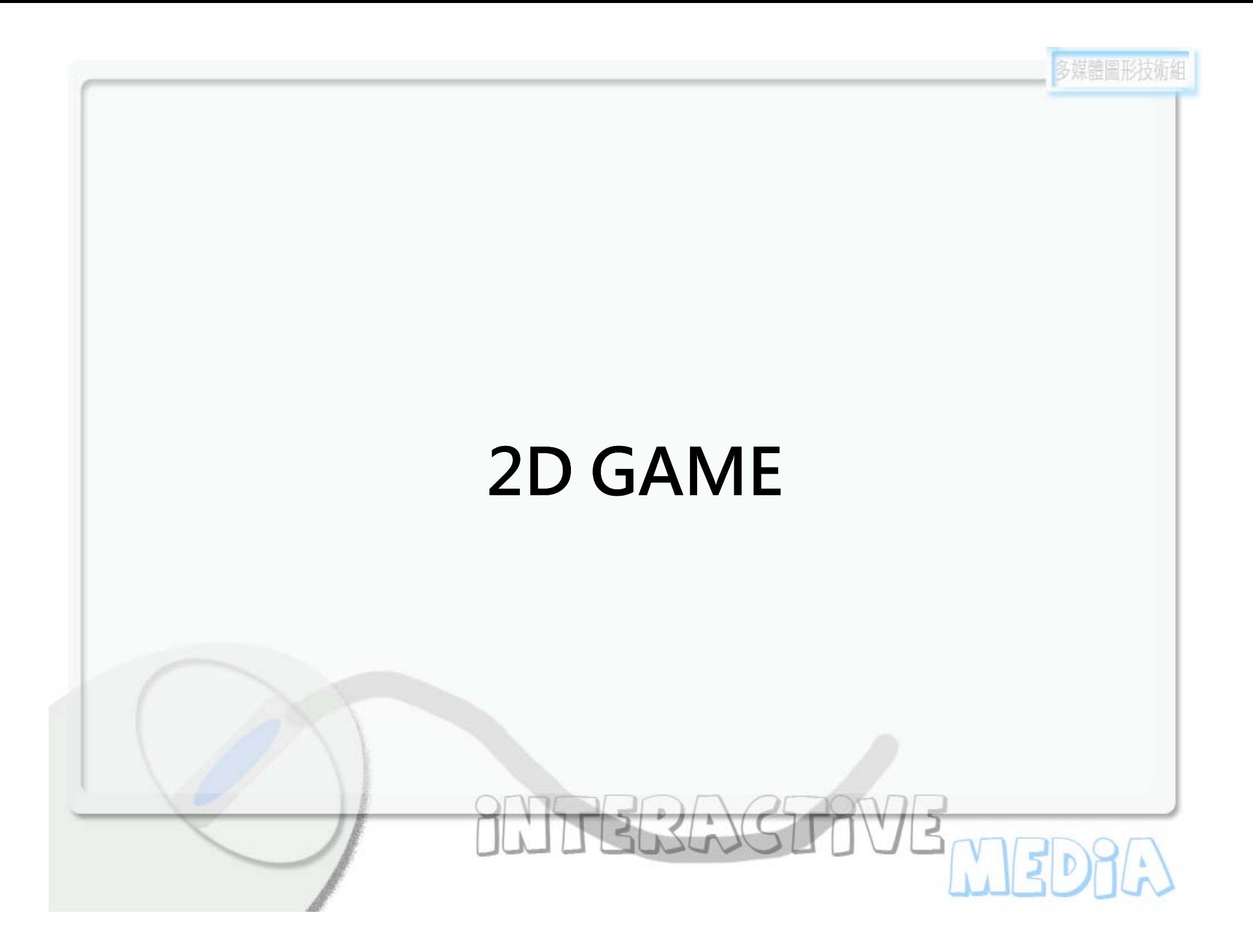

## **What is a Game?**

Games are an exercise of voluntary control systems, in which there is a contest between powers, confined by rules in order to produce a disequilibrial outcome.

–Elliot Avedon and Brian Sutton-Smith

**ANTERAGTAVE** 

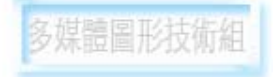

### **Game architecture**

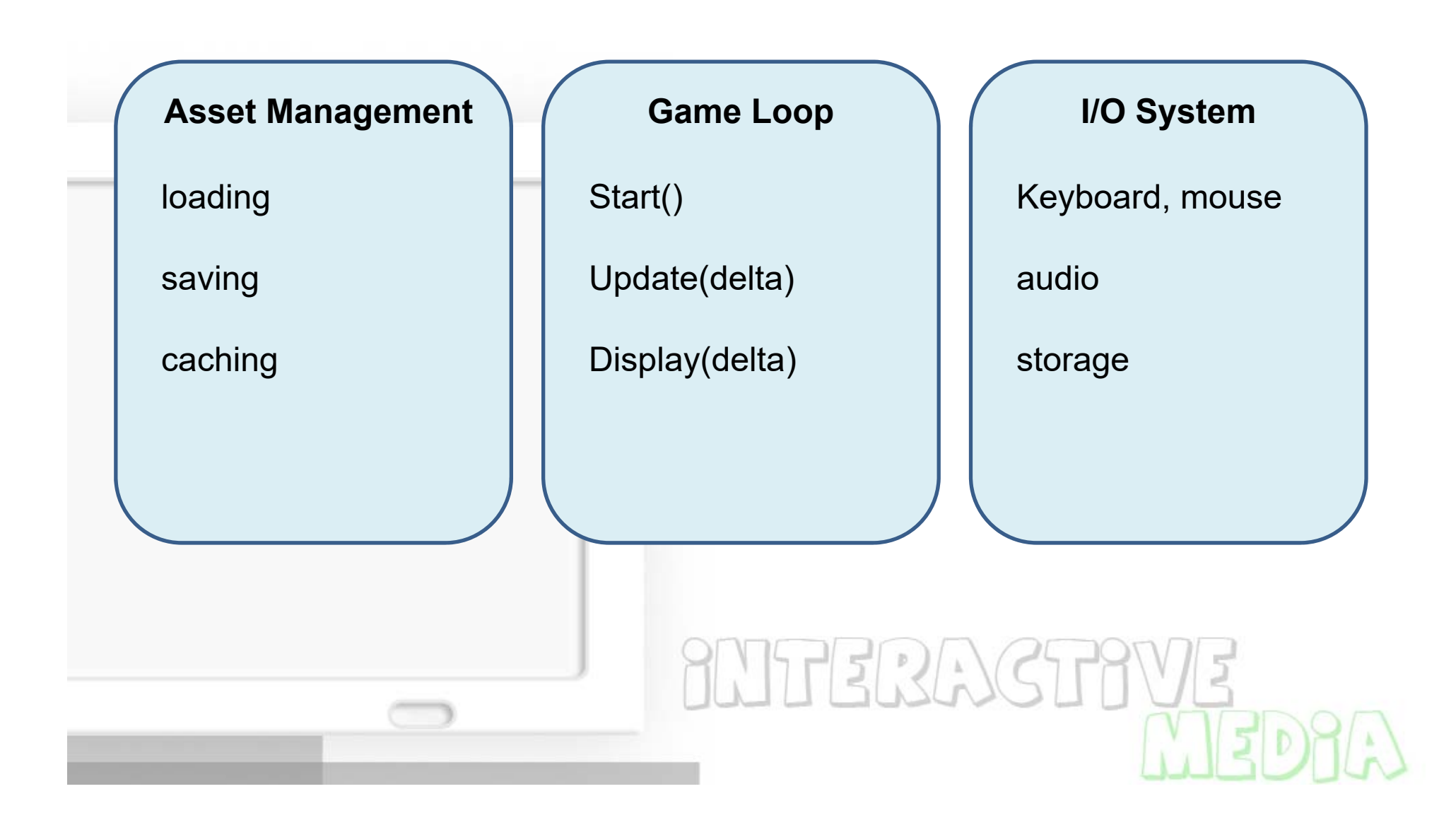

# **Glut and game loop**

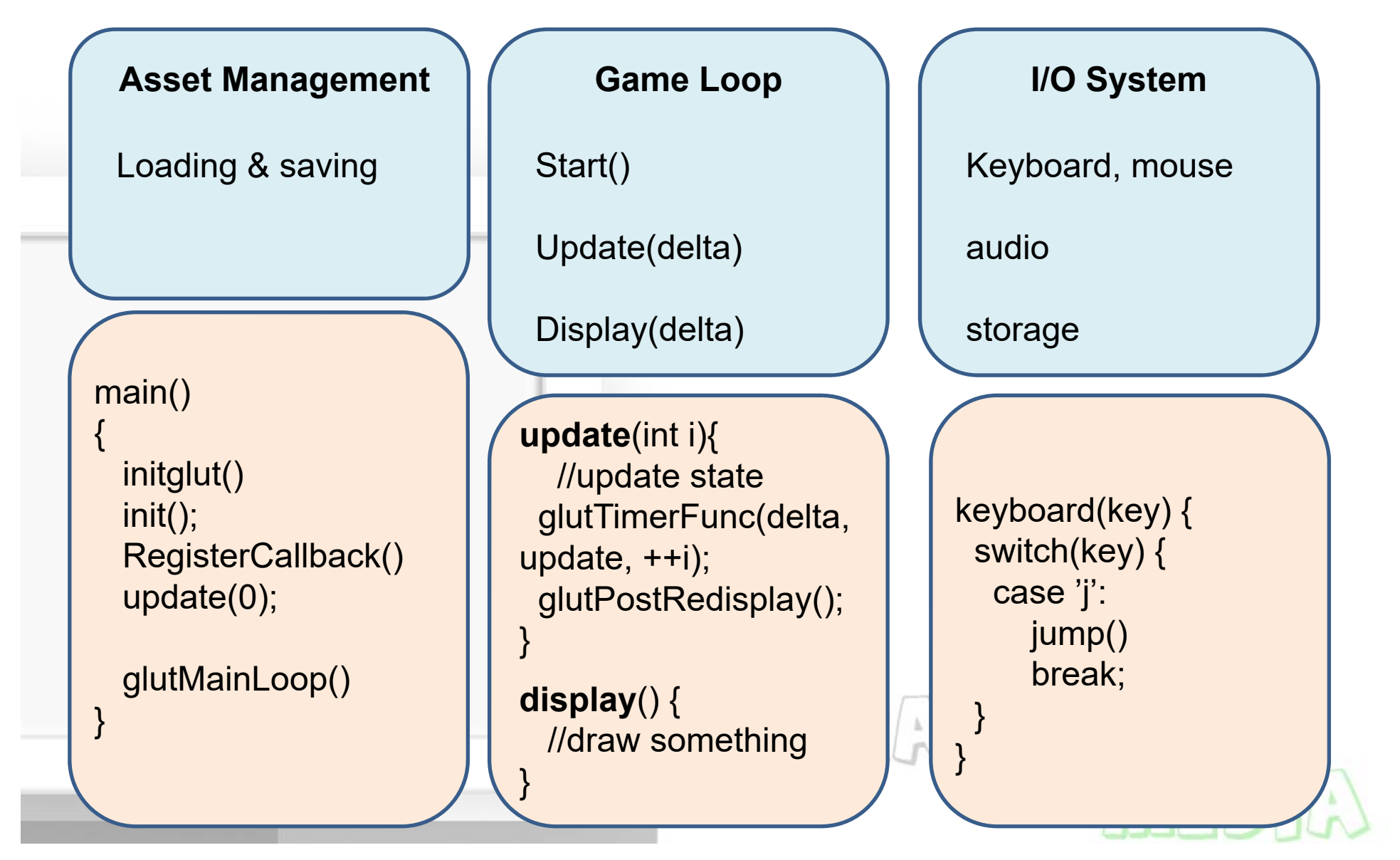

# **A simple example**

A character has three states: **stand, walk, and jump**

- Use "left" and "right" key to move the character
- When press | "j", the character will jump, and the score will increase by 1.

**SWIERWSTAYS** 

#### **State**

#### Position, direction, Gamesocre

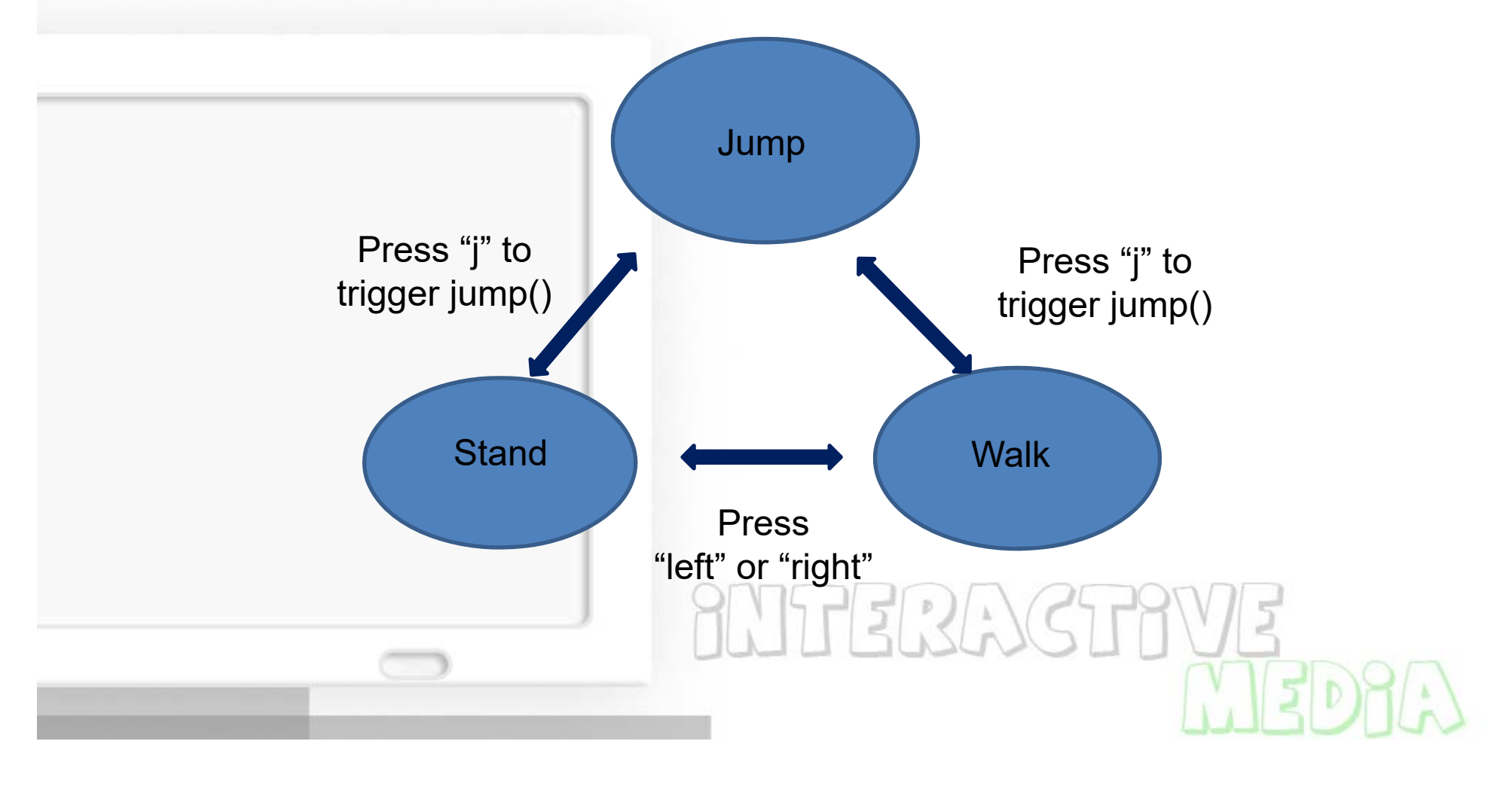

# **class RGBApixmap**

**RGBApixmap** pic; pic.readBMPFile( "stand.bmp" ); pic.setChromaKey(232, 248, 248);

// draw pic.blendtex(picX, picY, 1.0, 1.0);

**SNTERASTRVE** 

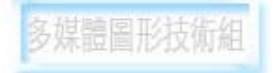

## **State and Image**

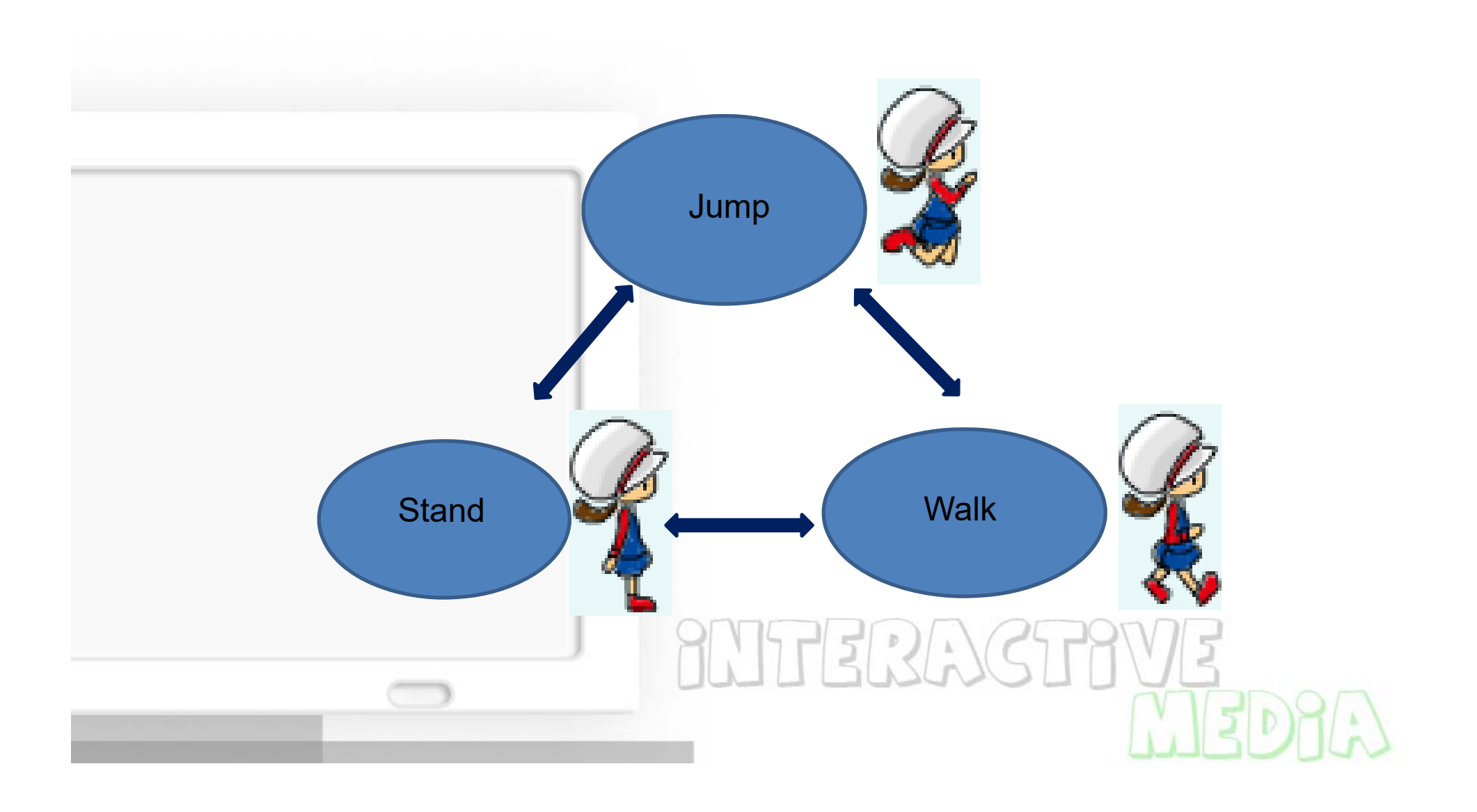

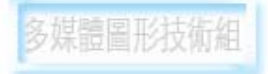

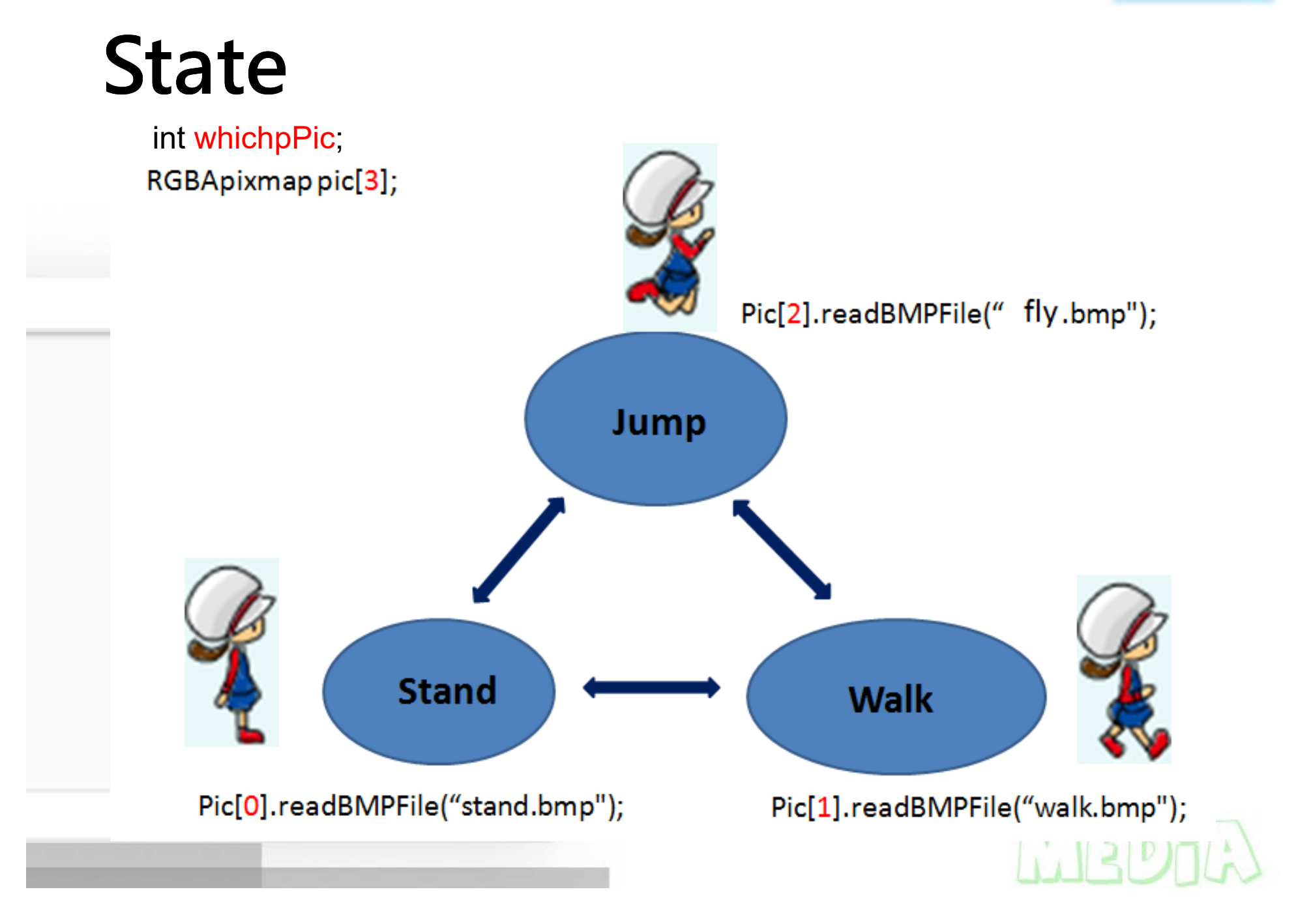

# **Change State**

```
void SpecialKeys(int key, int x, 
int y)
{
  switch(key) {
    case GLUT_KEY_LEFT:
         picX -= 5;
         if (whichPic==0)
                   whichPic=1;
         elsewhichPic=0;
         DirectState=1; //left
         break;
    case GLUT_KEY_RIGHT:
         picX += 5;
         if (whichPic==0)
                   whichPic=1;
         elsewhichPic=0;
         DirectState=0; //right
         break;
  }
}
```
**}**

```
void display() {
     …if (DirectState==0) { //向右
       pic[whichPic].blendTex(picX, picY, 1, 1);
   } else { //向左
       int offset = pic[whichPic].nCols; //圖的
寬度
       pic[whichPic].blendTex(picX+offset, picY, 
-1, 1);
       //調整
x位置,並以x=0為軸翻轉影像
   }
    …
```
**ANTERACT** 

# **Font rendering**

#### //Font

}

char mss[30]; sprintf(mss, "Score %d", Gamescore);

glColor3f(1.0, 0.0, 0.0); //set font color glRasterPos2i(10, 550); //set font start position void  $*$  font = GLUT\_BITMAP\_9\_BY\_15; for(int i=0; i<strlen(mss);  $i++$ ) { glutBitmapCharacter(font, mss[i]);

**SNTERAGTOVE** 

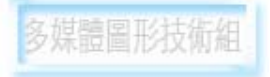

# Press **J** to Trigger jump()

```
void myKeys(unsigned char key, int x, int y)
{
        switch(key)
        {
                case 'J': case 'j':
                         if(jumpState==0) {
                                 jumpState=1;
                                 Gamescore++;
                                 jump(0);
                         }
                         break;
        }
        glutPostRedisplay();
                                        73233
}
```
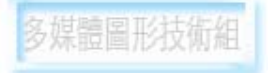

### **Jump motion**

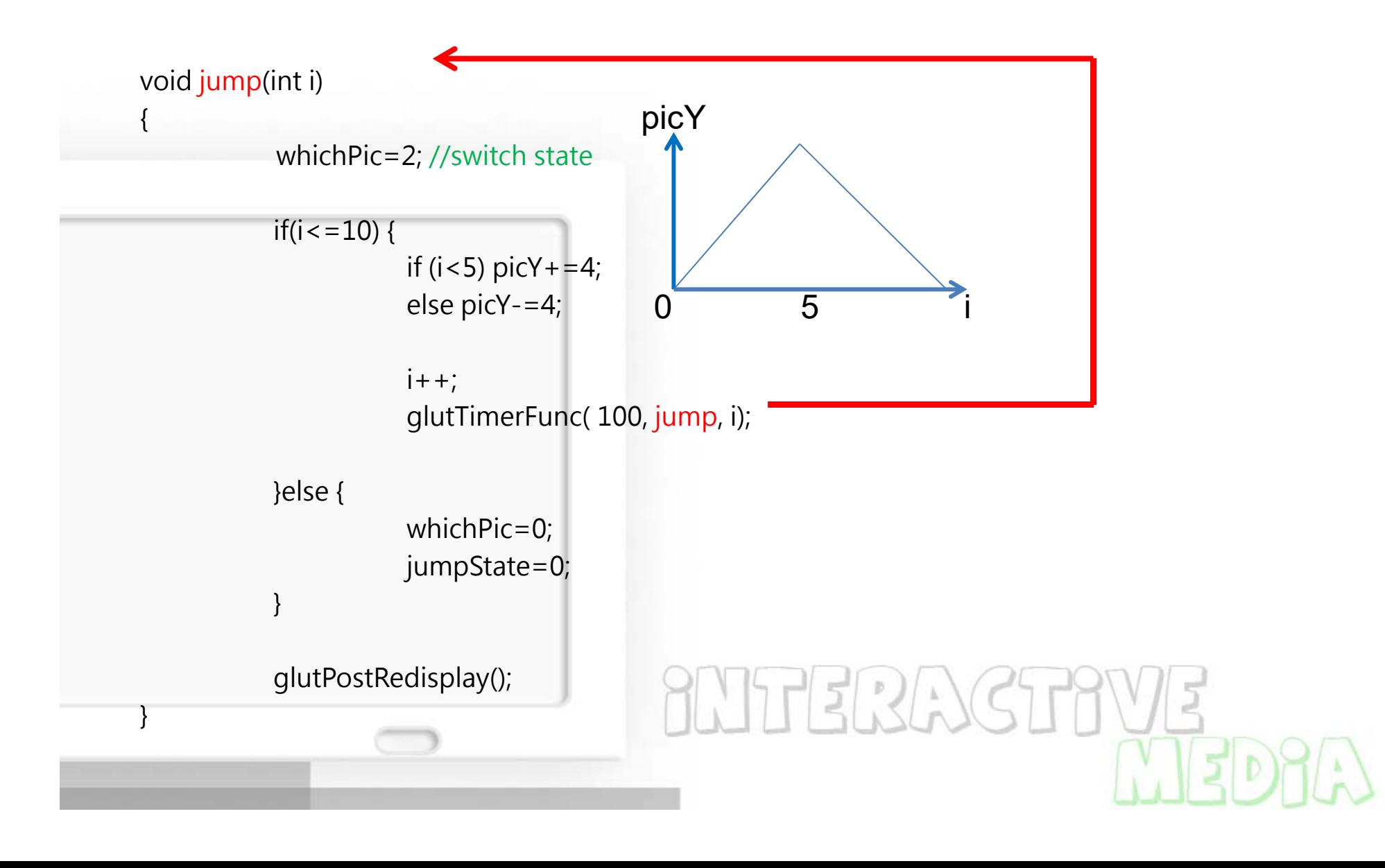

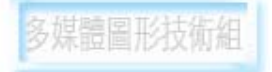

#### **Art challenges technology; technology inspires the art. - John Lasseter**

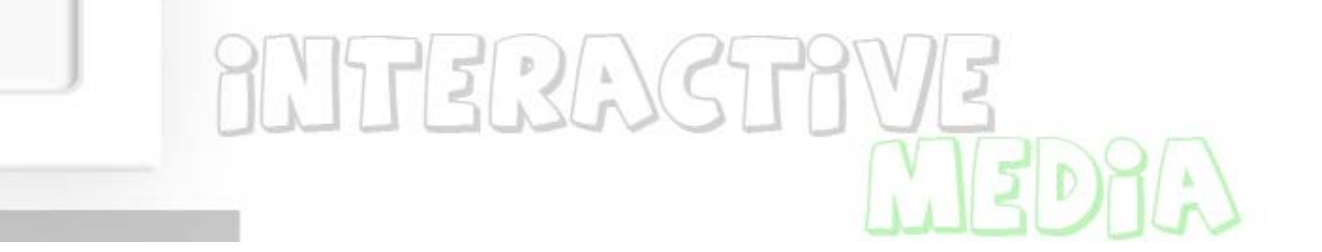